### MAEER's MIT Academy of Engineering, Alandi (D), Pune

S. No. 124, Kothrud, Pune - 411 038. Maharashtra State, India.

Statement of Accounts for the year ended

31<sup>ST</sup> March, 2022

M/s. A.H. Joshi & Co. **Chartered Accountants** 

Neelam, Sadashiv Peth, Natubag, Pune 411 030.

#### A. H. JOSHI & CO. CHARTERED ACCOUNTANTS

1907, SADASHIV PETH. NATU BAUG, PUNE 411 030. TEL: : 24472948, 24471625.

#### Audit report for the Financial year 2021-22

To.

The Executive President and Managing Trustee

MAEER Pune 38

Sir,

- 1. Sub: Audit report for the financial year 2021-22 in respect of MAEER's MIT ACADEMY OF ENGINEERING ALANDI (D), PUNE
- 2. We have examined the balance sheet as on 31/03/2022 and the Income and Expenditure account for the period beginning from 1/4/2021 to ending on 31/03/2022, attached herewith, of MAEER's MIT ACADEMY OF ENGINEERING ALANDI (D), PUNE

, PUNE 411038, PAN - AAAAM1206F.

2. We have examined the books of accounts maintained by the said unit and certify that proper books of accounts are kept by the same.

3. We certify that the method of accounting followed by the unit is of accrual basis.

4. We have obtained all the information and explanation which were necessary for the purpose of audit.

5. We certify that the accounts of the trust are submitted by following applicable accounting standards and give a true and fair representation of segment reporting.

6. We certify that proper books of accounts are kept by the trust and every unit.

7. In our opinion and according to the information and explanation provided to us, the accounts give a true and fair view of:

"A. In case of Balance sheet, the state of affairs of the unit as at 31<sup>et</sup> March 2022 B. In case of income and Expenditure account, the surplus/ deficit of the unit for the vear ended on that date."

For A. H JOSHI & CO. Chartered Appointents JOBA Firm Fiest strutgin bio S. (Partner) Membership No. 337772

Name of the Public Trust:

Address: Registration No.

#### MAEER's MIT Academy of Engineering, Alandi, Pune C/o. MAEER, S. No. 124, Kothrud, Pune - 411038. I-2555 (Pune)

BALANCE SHEET AS AT 31TH MARCH, 2022

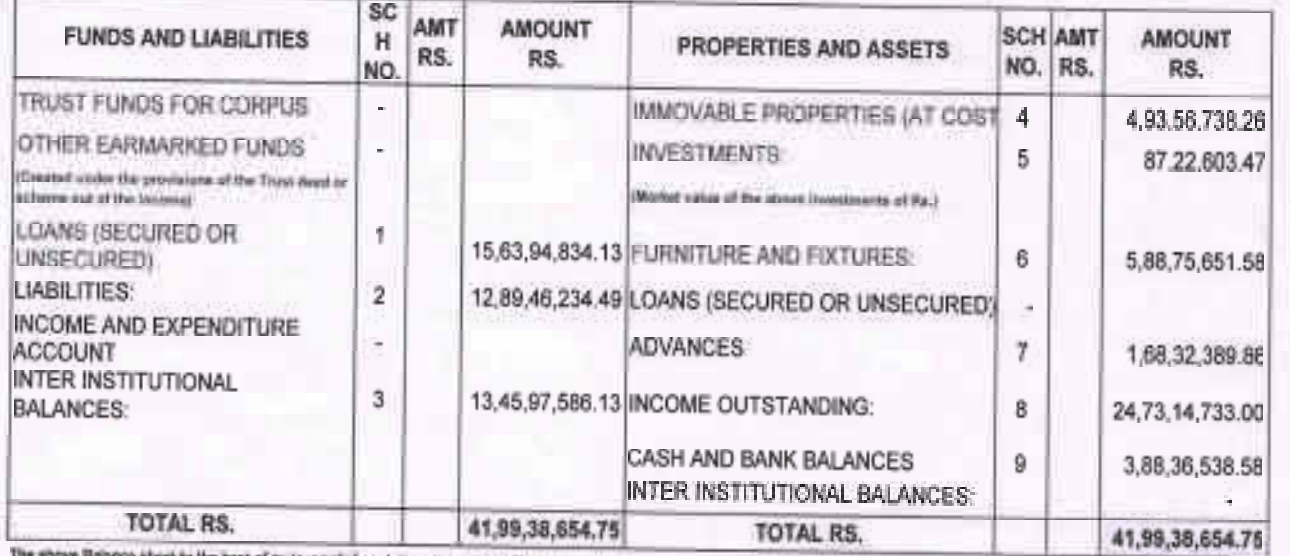

nne afwek its ifw best of ny/our nebef contains a true accouse ces so of the funds and liability and of the property and Assests of the Trust

 $6 - 4$ 

Trottee & Executive President 衄 Maharastera Acadatey of Engineering<br>And Educational Hensanzh Pune-411038,

AS PER OUR REPORT OF EVER DATE CO.

Oherterad Accounts Firm Regist V Josh

Partner)<br>Mamberatio No. - 037775

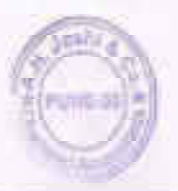

Name of the Public Trust: Address: Registration No.

**MAEER's MIT Academy of Engineering, Alandi, Pune** C/o. MAEER, S. No. 124, Kothrud, Pune - 411038. F-2655

INCOME AND EXPENDITURE ACCOUNT FOR THE YEAR ENDING 31.03.2022

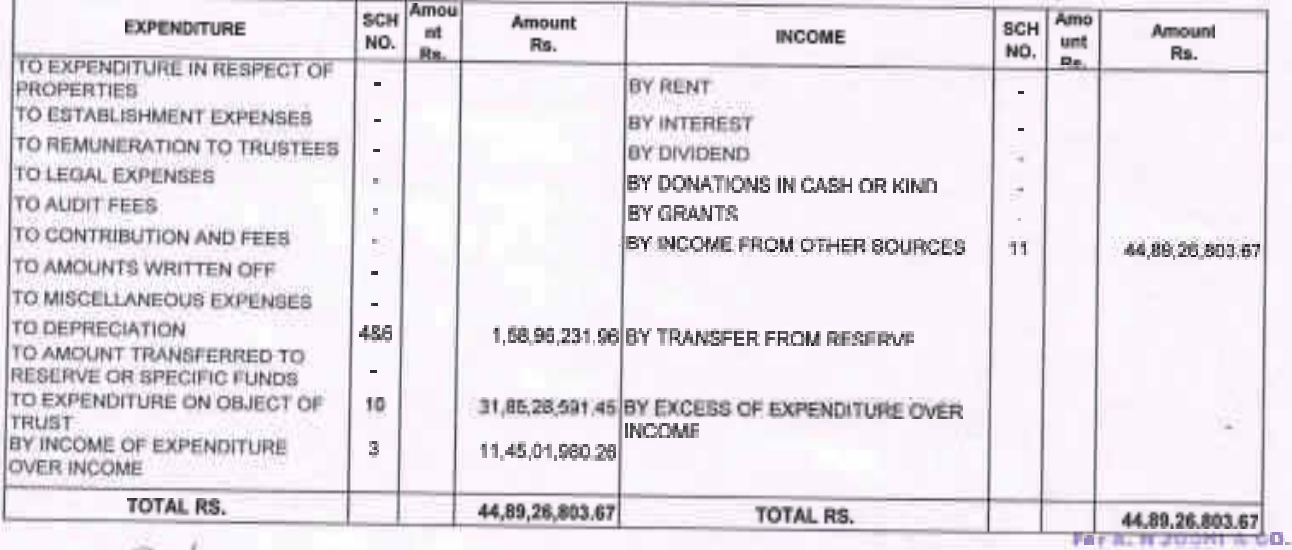

 $2m - 2$ 

**Nansging Trustee & Executive President<br>Baharashtra Academy of Engineering<br>And Educational Research** Pune-411038.

Charland Annunbask<br>Firm Registration No. 112306W **Utari Truite A** Aug ashi a

PUNIT-99

## **SECURED & UNSECURED LOANS**<br>Balances in Current Bank Accounts

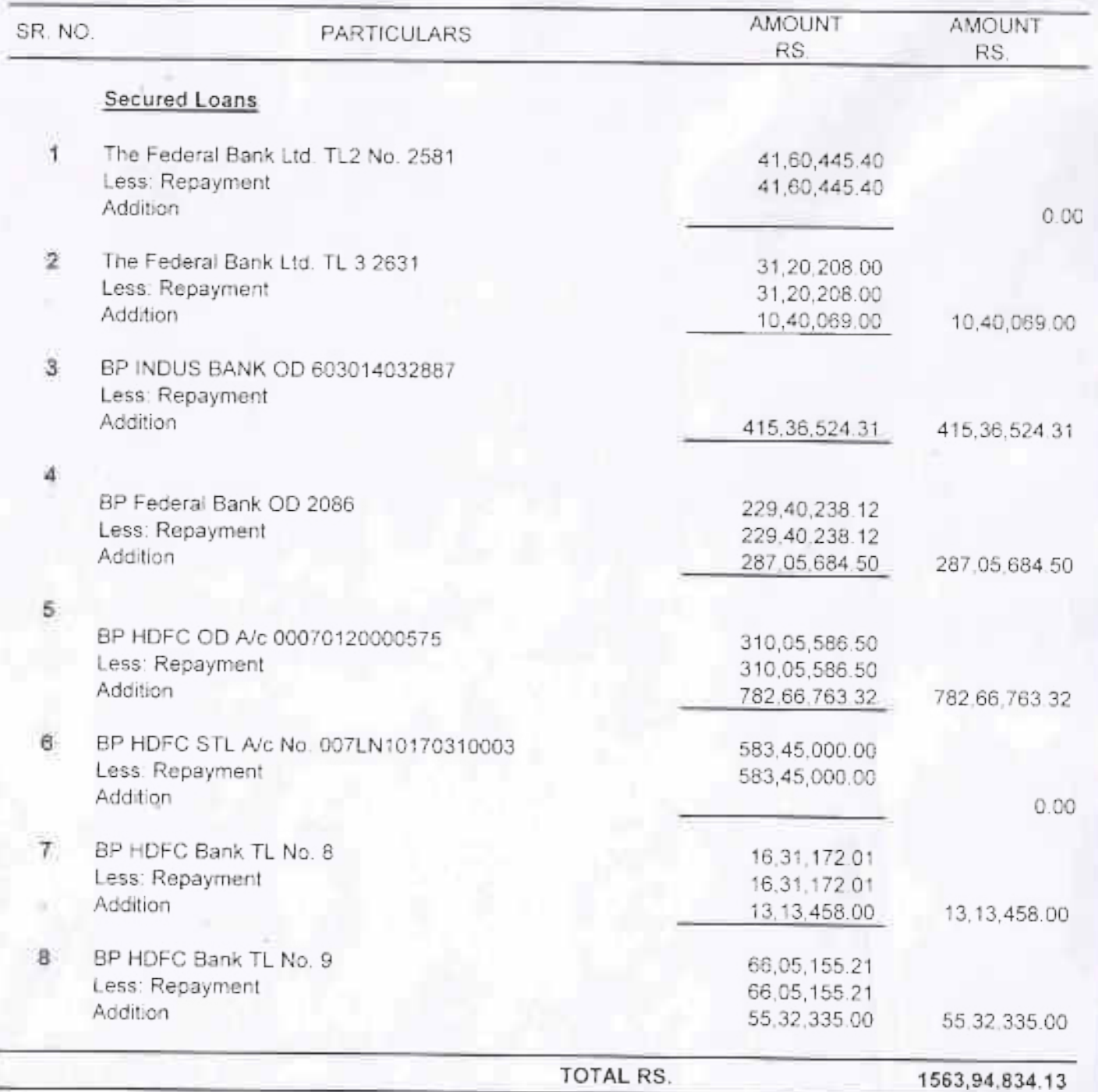

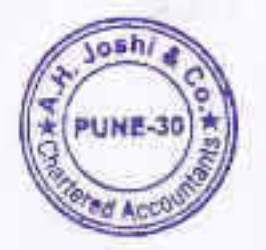

#### **LIABILITIES**

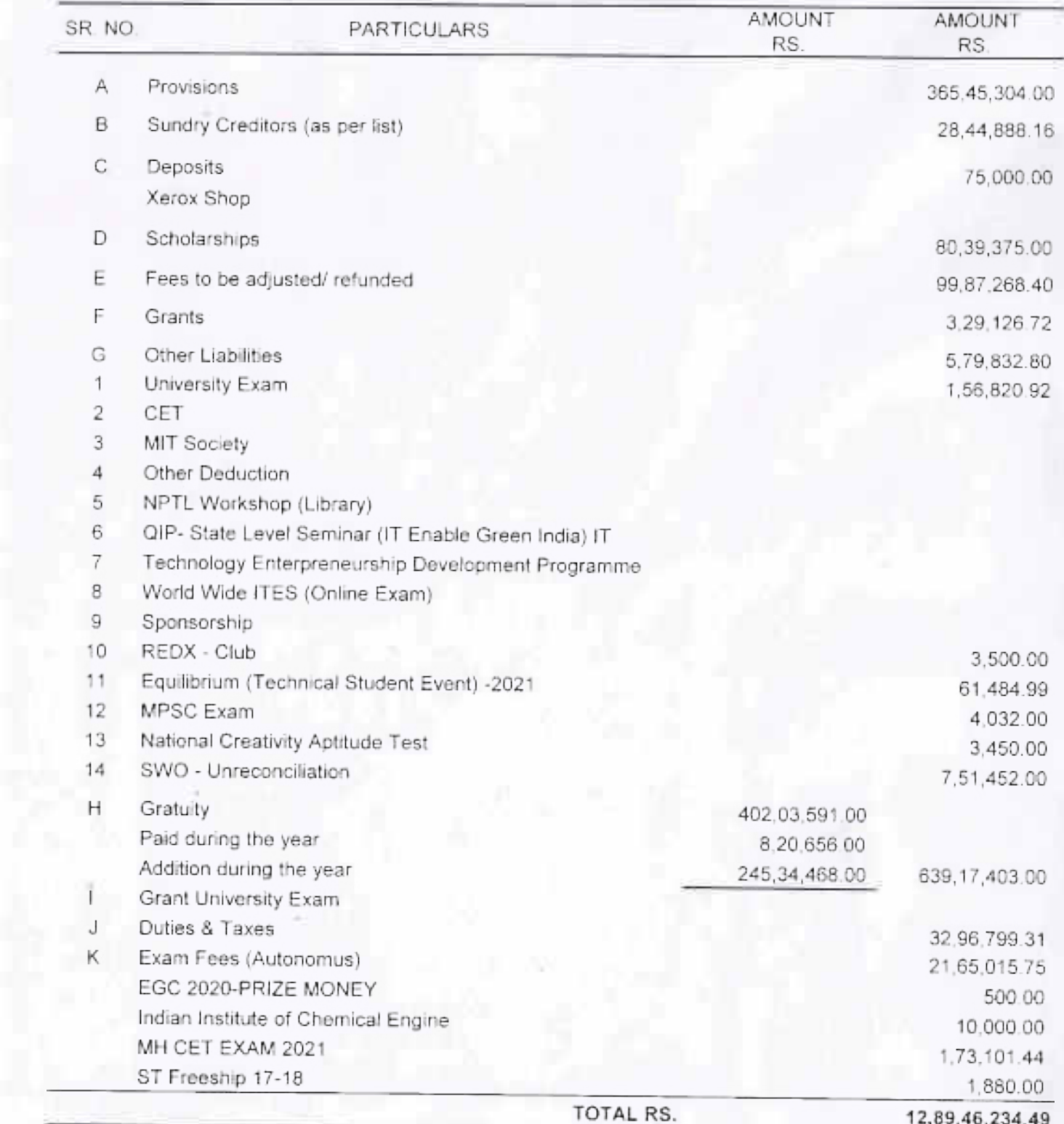

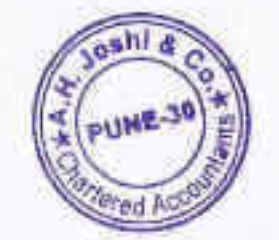

#### INTER INSTITUTIONAL BALANCES

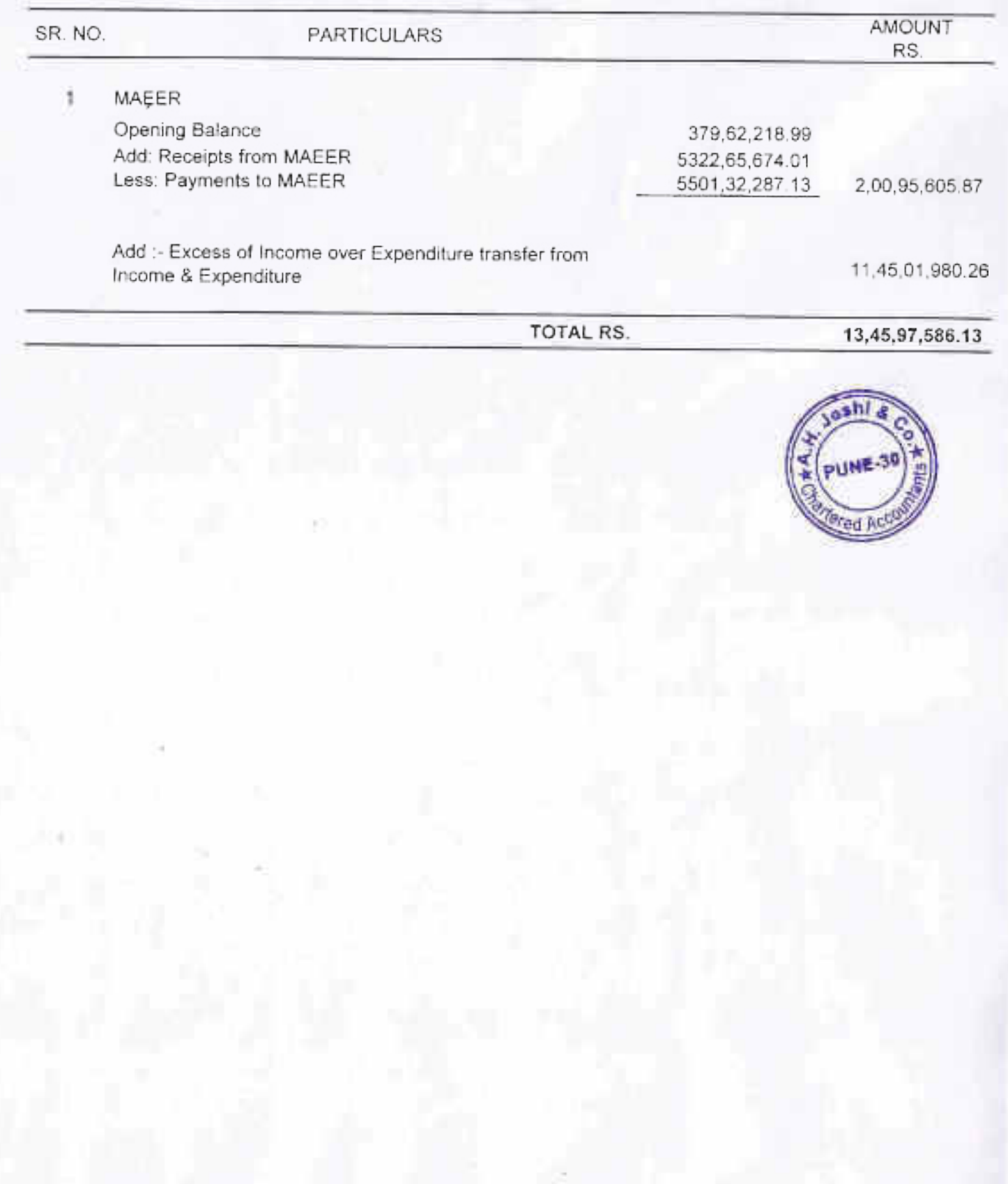

ř.

#### **IMMOVABLE PROPERTIES**

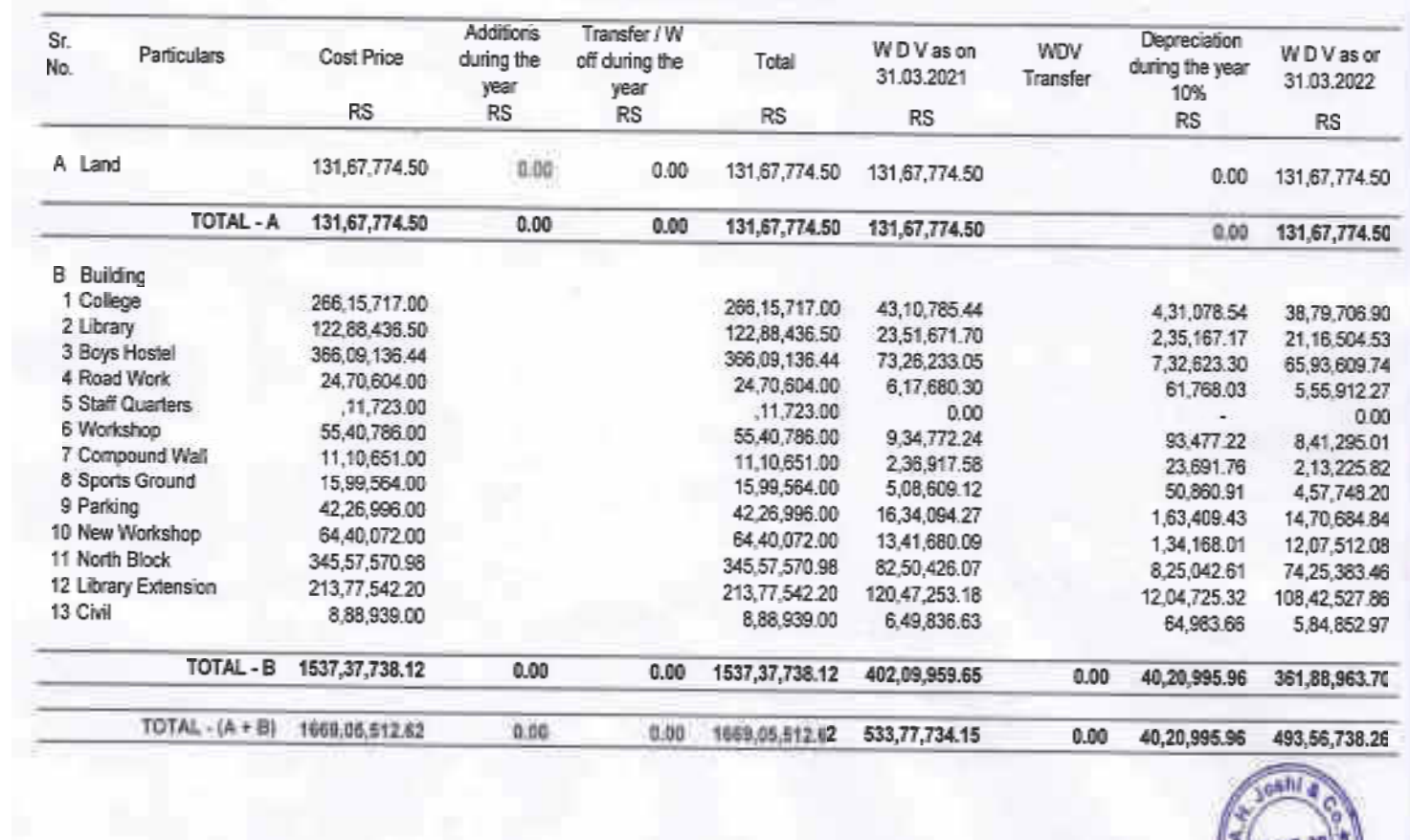

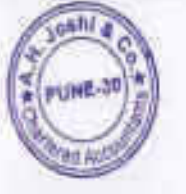

#### **INVESTMENTS**

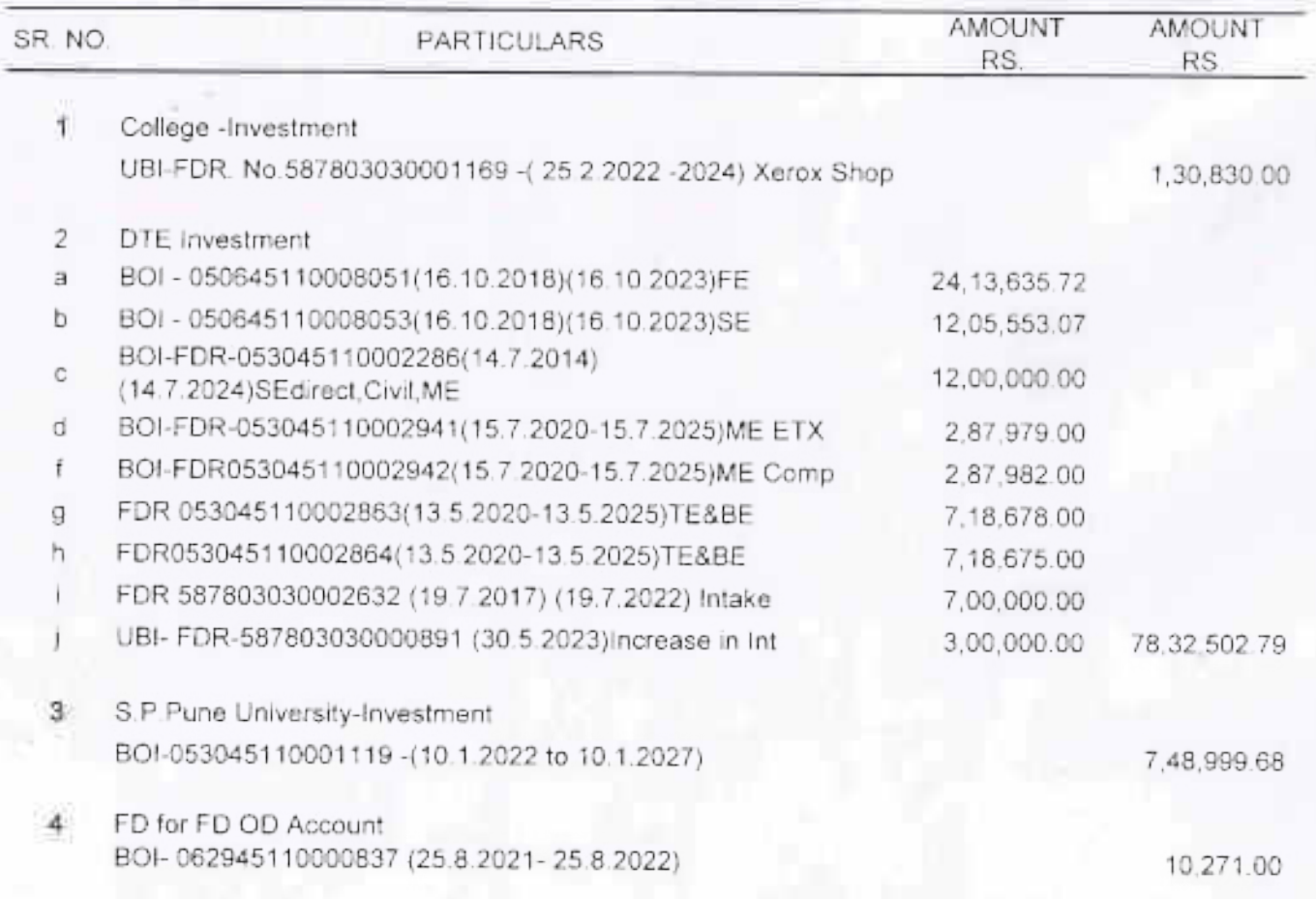

TOTAL RS.

87,22,603.47

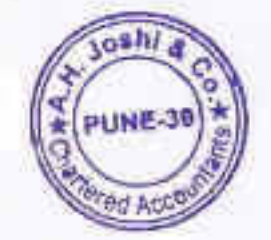

FURNITURE, FIXTURES AND OTHER ASSETS

| $\overline{\text{Sr}}$<br>No. | Particulars                  | Cost Price<br>RS | the year<br>$-RS$ | Additions during Deletions during<br>the year<br>RS | Total Cost Price<br>RS | WDV as on<br>31.03.2021<br><b>RS</b> | Depreciation<br>during the year<br><b>RS</b> | WD V as on<br>31.03.2022<br><b>RS</b> |
|-------------------------------|------------------------------|------------------|-------------------|-----------------------------------------------------|------------------------|--------------------------------------|----------------------------------------------|---------------------------------------|
|                               |                              |                  |                   |                                                     |                        |                                      |                                              |                                       |
|                               | A Equipment                  | 17,72,96,702.05  | 56,49,282.50      |                                                     | 18,29,45,984.55        | 3,95,41,978.37                       | 78,91,397.06                                 | 3,72,99,863.77                        |
|                               | <b>B</b> Furniture & Fixture | 8,39,61,063.57   | 6,74,237.60       | ÷.                                                  | 8,46,35,301.17         | 1,75,44,516.66                       | 26, 82, 245.32                               | 1,55,36,508.94                        |
|                               | C Library Books              | 2,41,54,064.89   | 1,10,667.10       | 61                                                  | 2,42,64,731.99         | 25,83,753.90                         | 6,59,771.86                                  | 20,34,649.13                          |
|                               | D Plant & Machinery          | 20,17,798.00     | <b>E</b>          |                                                     | 20,17,798.00           | 4,95,331.31                          | 74.299.70.                                   | 4,21,031.61                           |
|                               | E Vehicles                   | 72,72,256.86     | $\alpha$          | 2,38,295.48                                         | 70,33,961.38           | 13,92,296.10                         | 1,73,100.09                                  | 9,80,900.53                           |
|                               | F DG Set                     | 34,55,657.00     | S)                |                                                     | 34,55,657.00           | 5,83,514.19                          | 87,527.13.                                   | 4,95,987.06                           |
|                               | G Water Treatment Plant      | 11,37,991.00     |                   |                                                     | 11,37,991.00           | 3,38,571.11                          | 50,785.67                                    | 2,87,785.44                           |
|                               | H Bio Gas Plant              | 1,88,900.00      |                   |                                                     | 1,88,900.00            | 1,08,661.98                          | 16,299.30                                    | 92,362.68.                            |
|                               | Vermi Compost project        | 39,933.00        |                   |                                                     | 39,933.00              | 24,523.85                            | 3,678.58                                     | 20,845.27                             |
|                               | J Motor Pump set             | 35,035.00        |                   |                                                     | 35,035.00              |                                      |                                              |                                       |
|                               | K Models & Charts            | 35,413.00        |                   |                                                     | 35,413.00              |                                      |                                              |                                       |
|                               | L Fire Fighting              |                  |                   |                                                     | 0.00.                  | 19,41,848.44                         | 2,36,131.29                                  | 17,05,717.16                          |
|                               | <b>COLU</b><br>TOTAL RS.     | 29,95,94,814.37  | 64, 34, 187. 20   | 2,38,295.48                                         | 30,57,90,706.09        | 6,45,54,995.90                       | 1, 18, 75, 235. 98                           | 5,88,75,651.58                        |

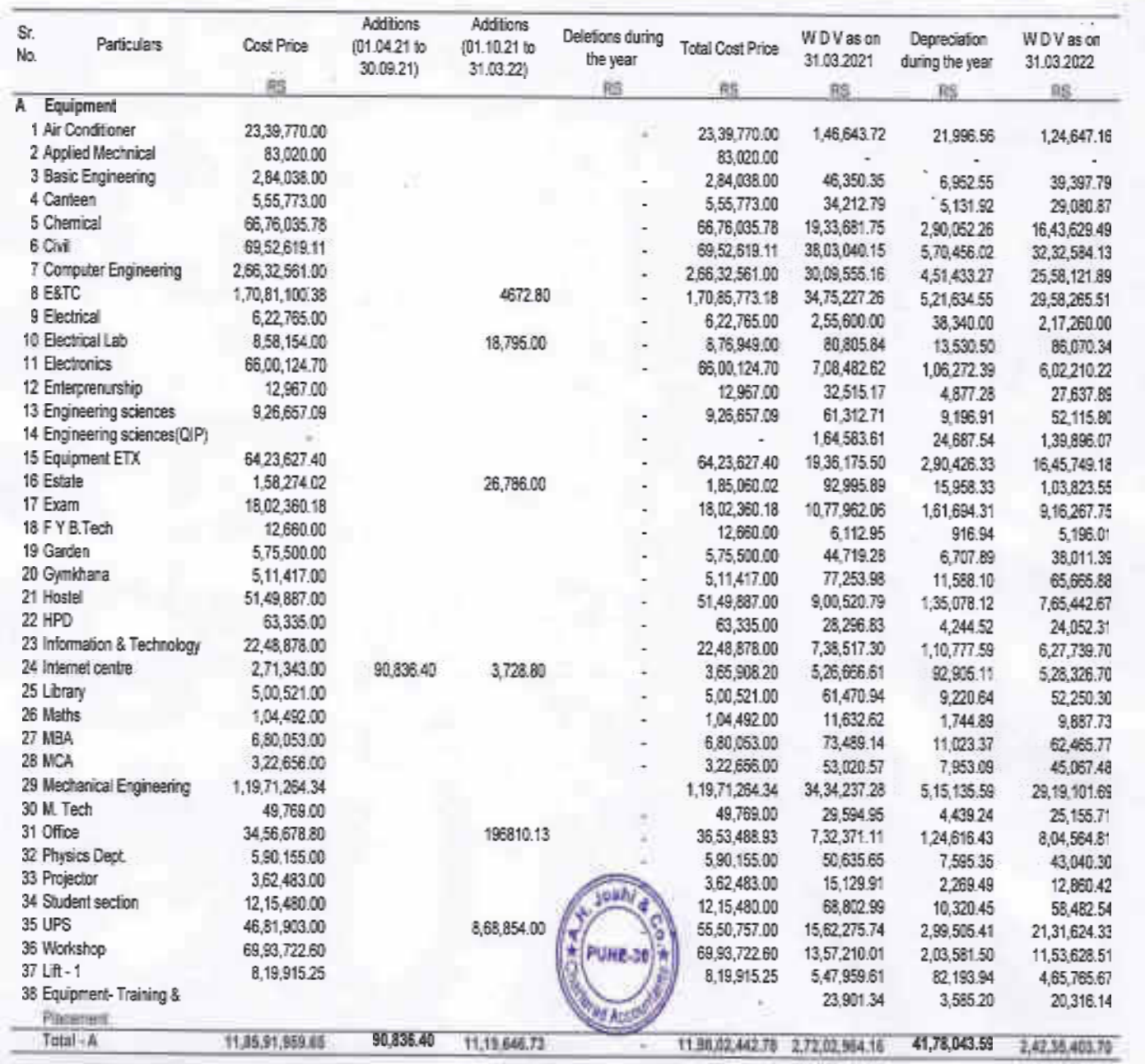

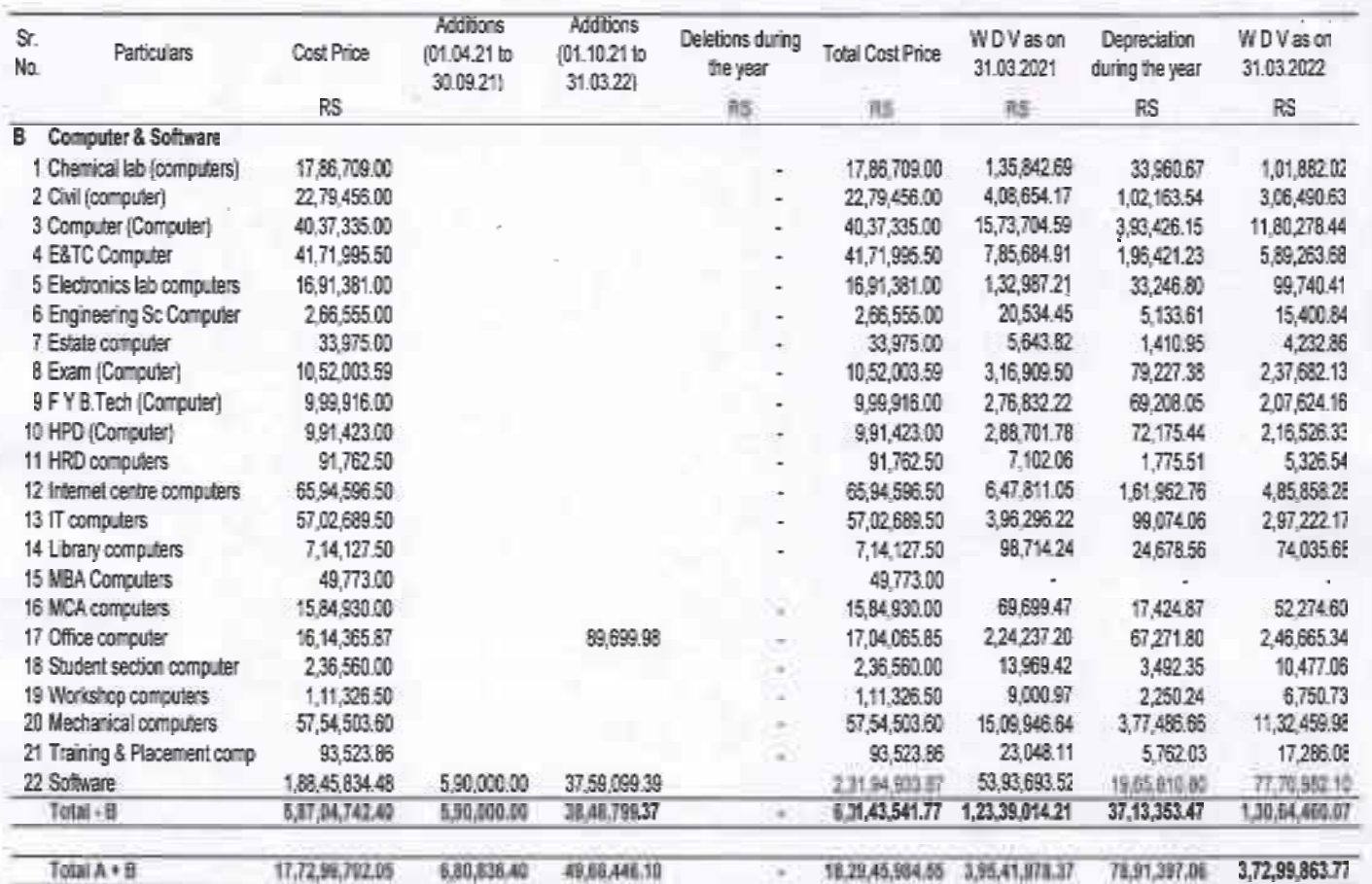

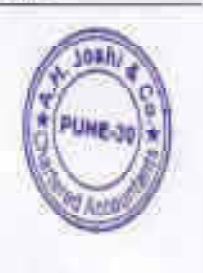

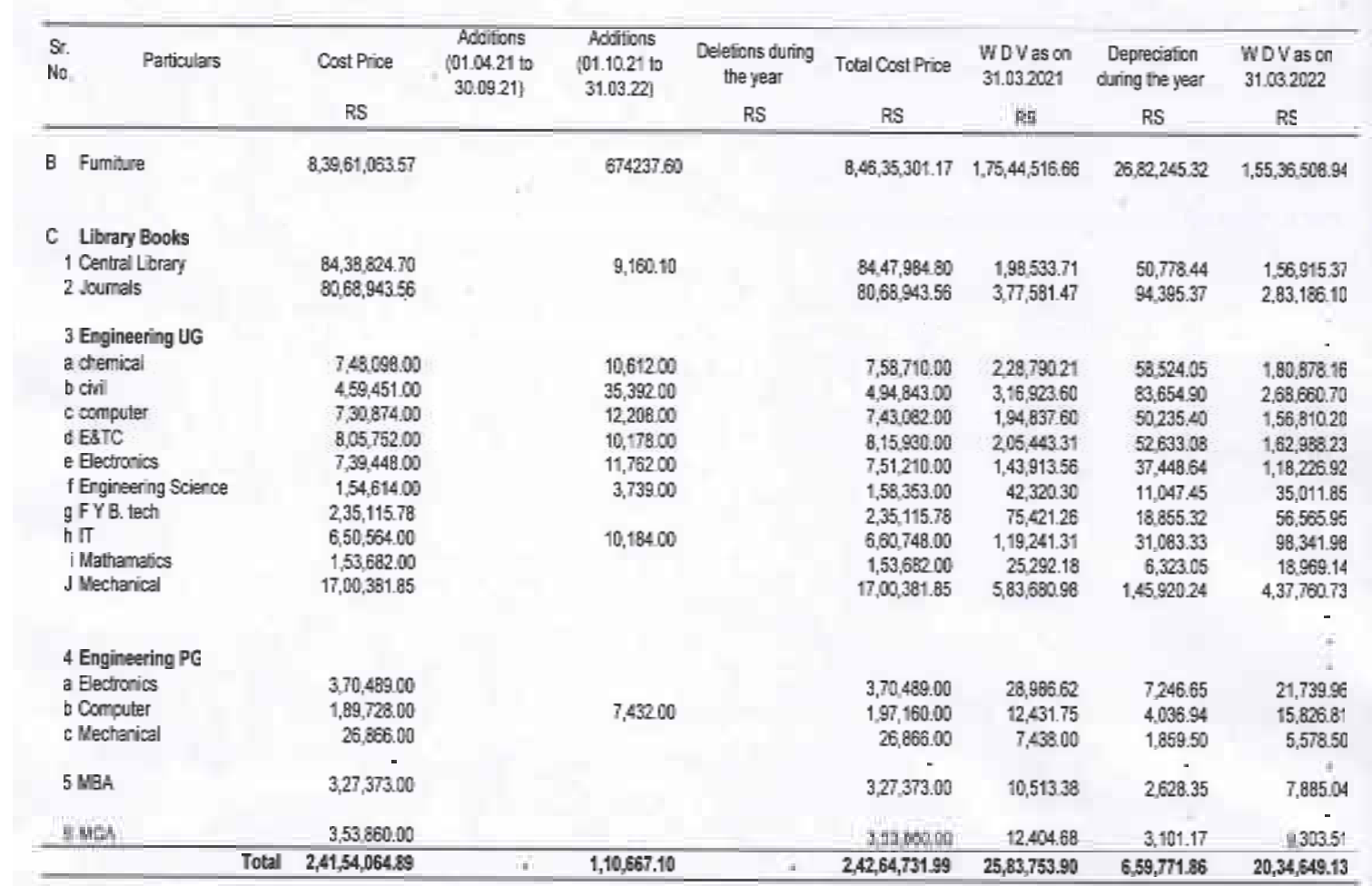

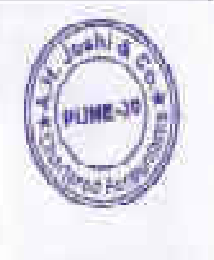

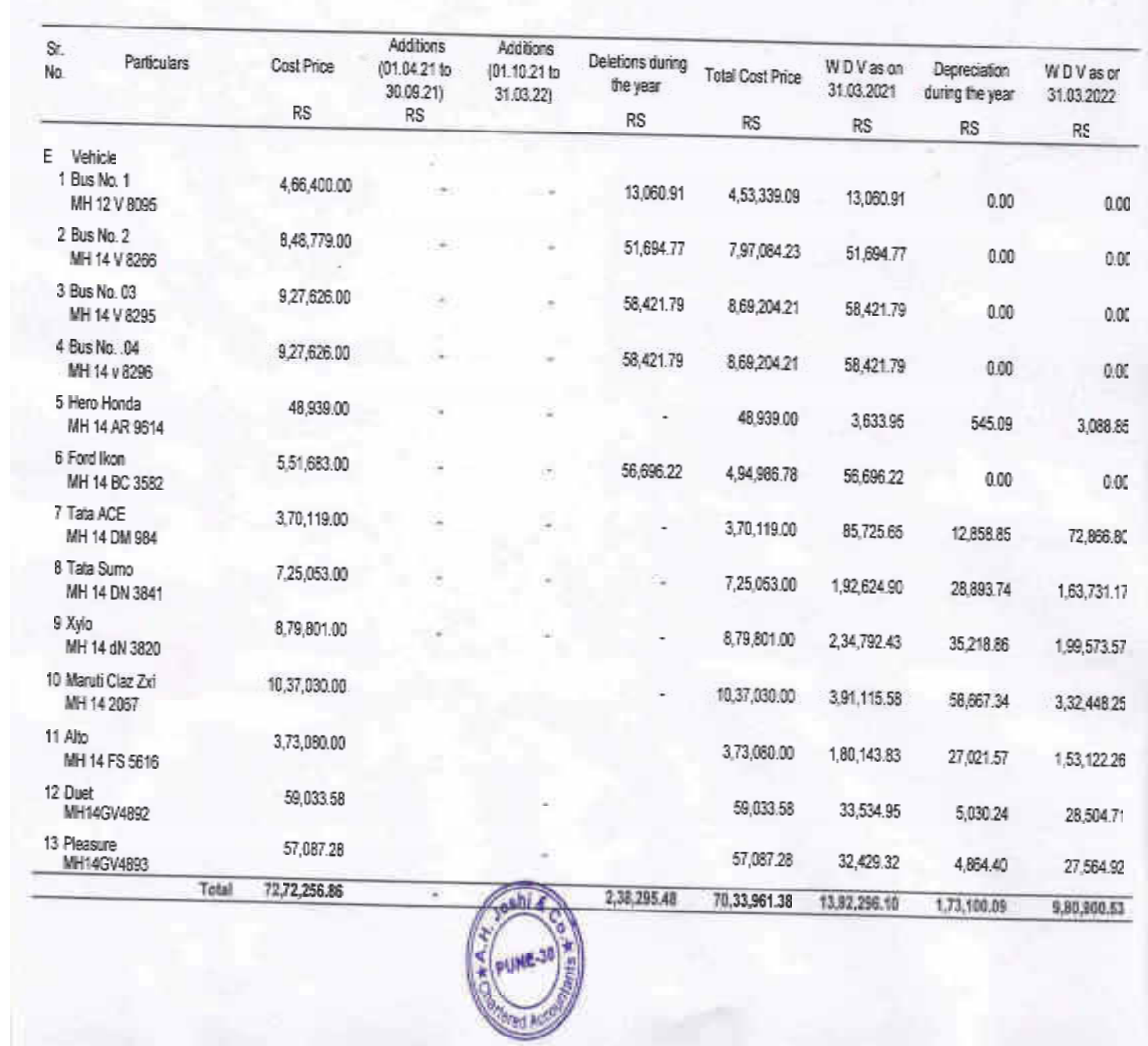

#### SCHEDULE NO. 7 ADVANCES

g)

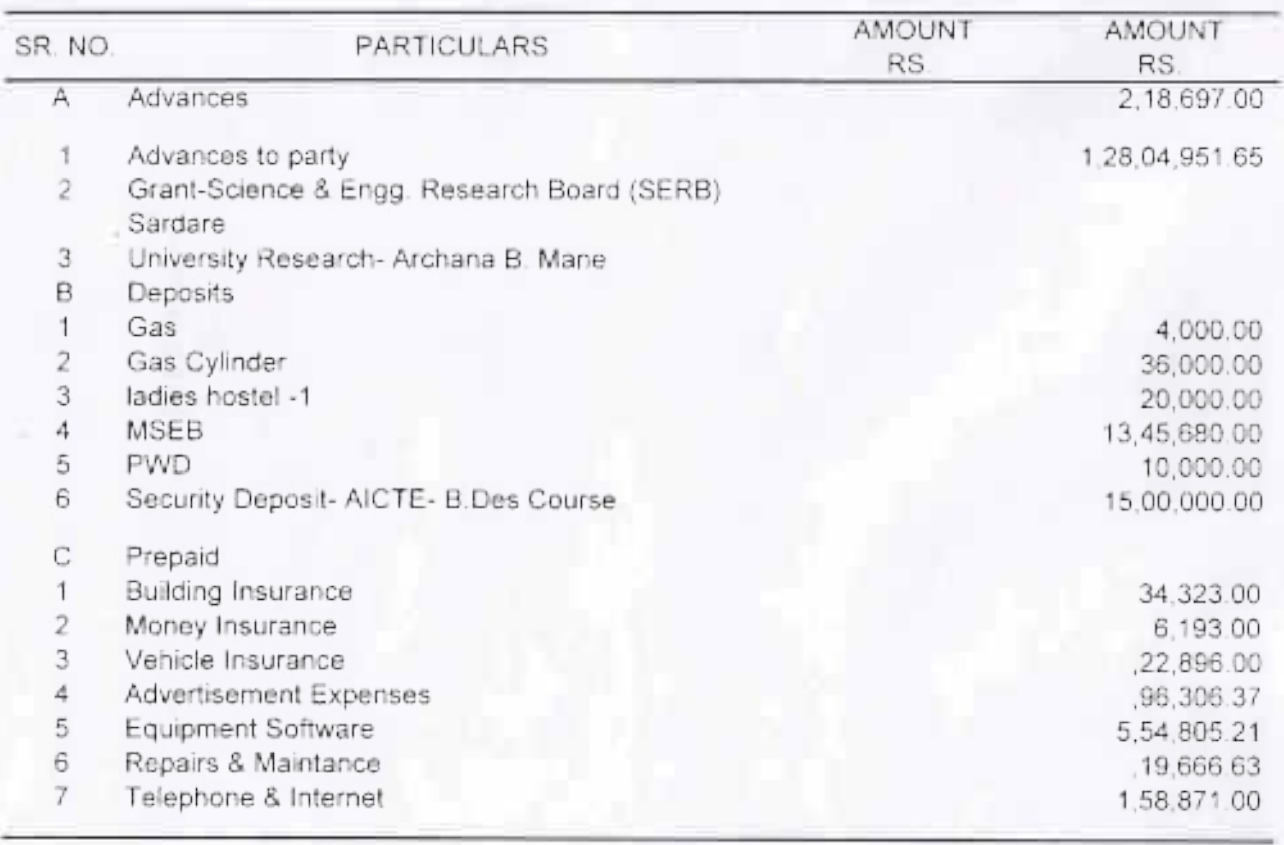

#### TOTAL RS.

168, 32, 389.86

#### SCHEDULE NO. 8

#### INCOME OUTSTANDING

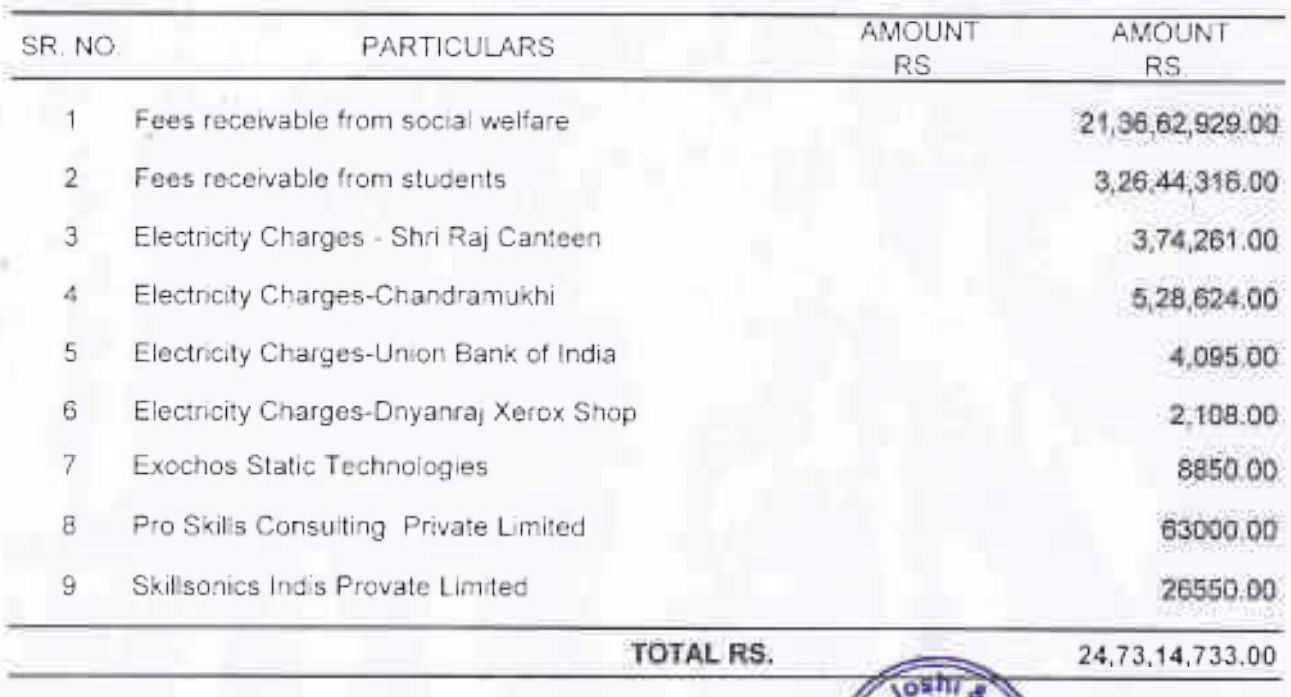

eu Acc

#### SCHEDULE NO. 9 **CASH & BANK ACCOUNTS**

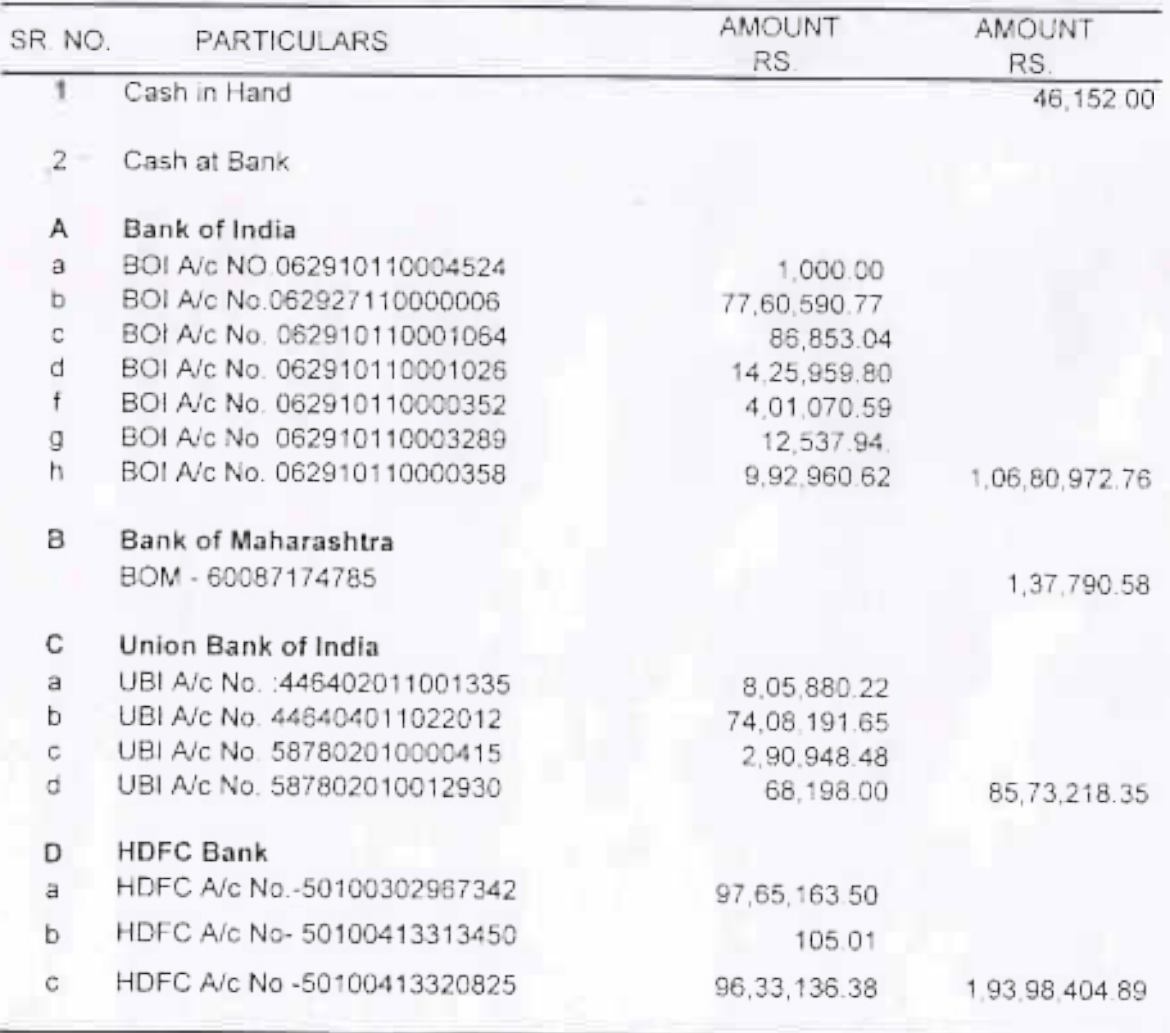

TOTAL RS.

3,88,36,538.58

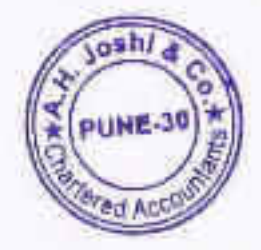

#### SCHEDULE NO. 10 EXPENDITURE ON OBJECT OF THE TRUST

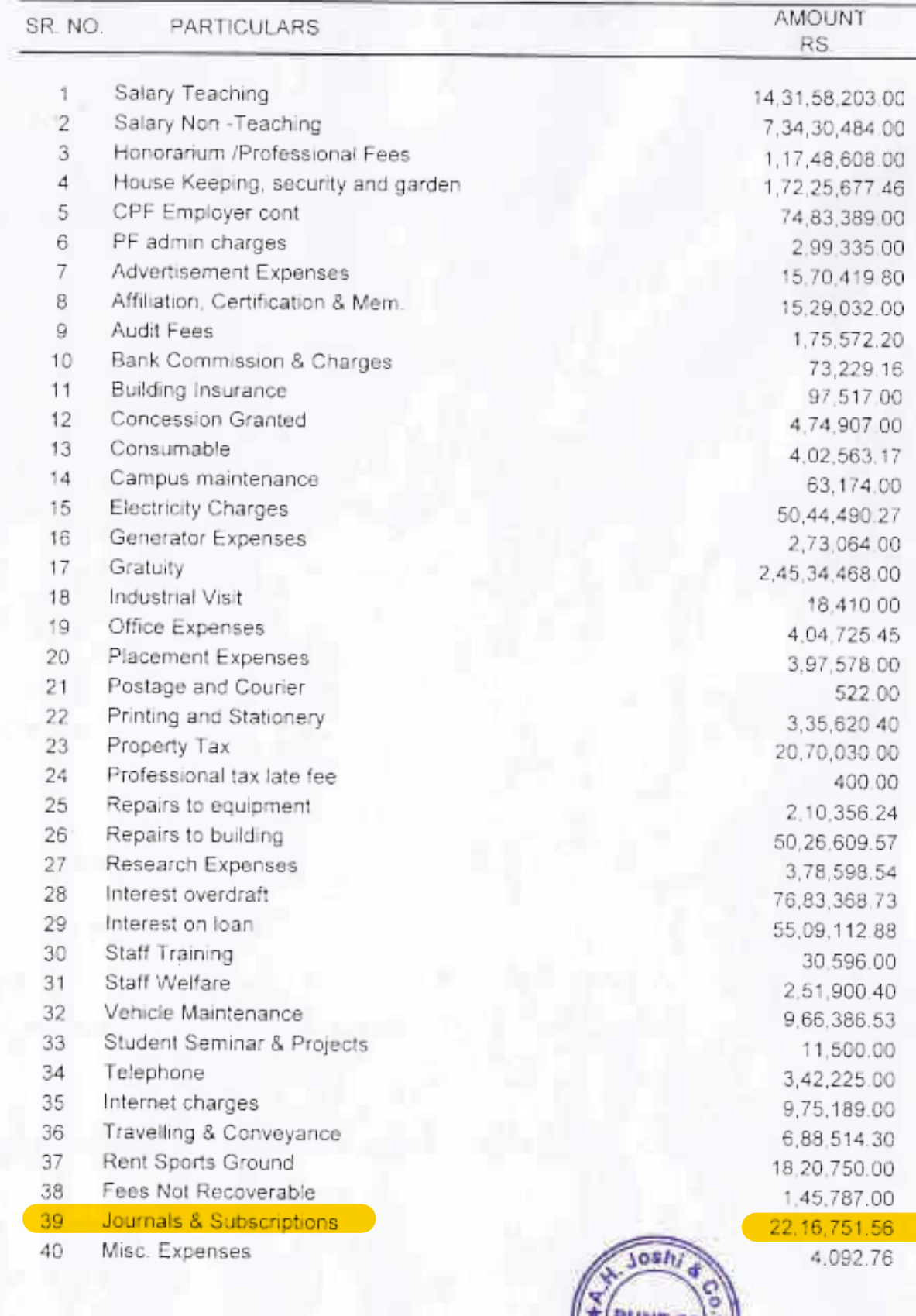

 $\mathcal{L}$ 

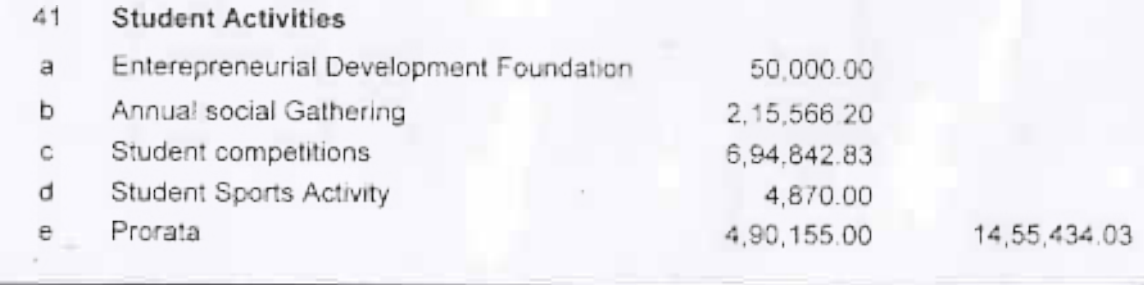

Total

31,85,28,591.45

#### SCHEDULE NO. 11 INCOME FROM OTHER SOURCES

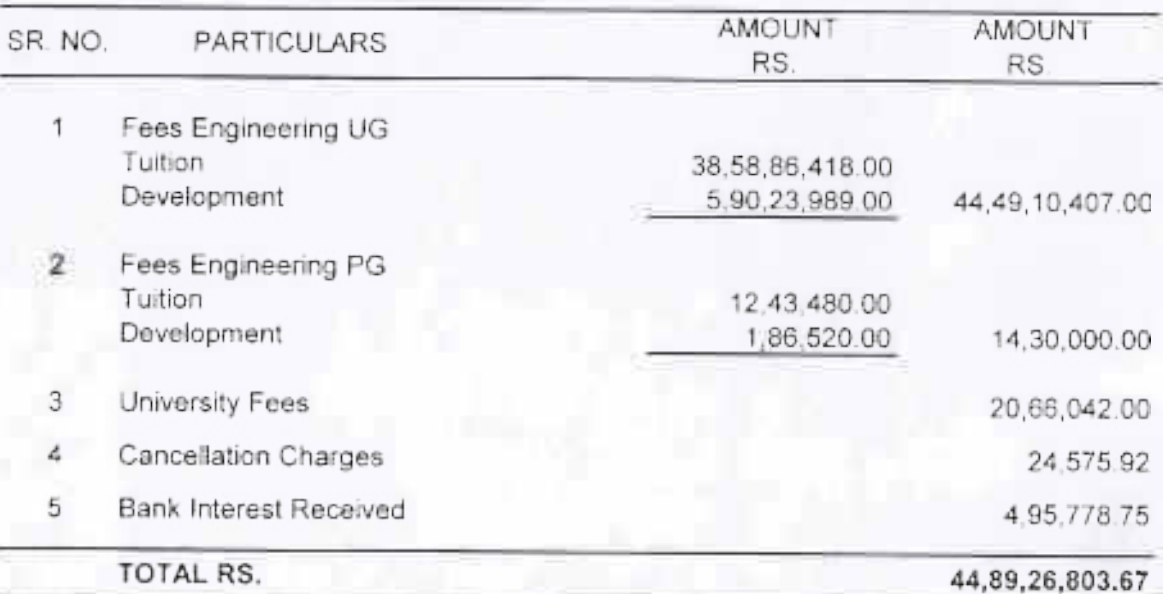

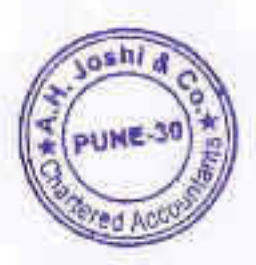

## MAEER's MIT Academy of Engineering, Alandi (D), Pune

#### S. No. 124, Kothrud, Pune - 411 038. Maharashtra State, India.

Statement of Accounts for the year ended 31<sup>ST</sup> March, 2021

#### M/s. A.H. Joshi & Co. **Chartered Accountants**

Neelam, Sadashiv Peth, Natubag, Pune 411 030.

1907. SADAŞINY PETIL<br>NATURAUS RINF 411 030<br>"EL 24472945. 24471625

#### Audit report for the Financial year 2020-21

To.

The Executive President and Managing Trustee

MAEER Pune 38

Sir,

Sub: Audit report for the financial year 2020-21 in respect of MAEER's MIT ACADEMY OF ENGINEERING ALANDI (D), PUNE

1. We have examined the balance sheet as on 31/03/2021 and the Income and Expenditure account for the period beginning from 1/4/2020 to ending on 31/03/2021, attached herewith, of MAEER's MIT ACADEMY OF ENGINEERING ALANDI (D), PUNE 411038, PAN - AAAAM1206F.

2. We have examined the books of accounts maintained by the said unit and certify that proper books of accounts are kept by the same.

3. We certify that the method of accounting followed by the unit is of accrual basis.

4. We have obtained all the information and explanation which were necessary for the purpose of audit.

5. We certify that the accounts of the trust are submitted by following applicable accounting standards and give a true and fair representation of segment reporting.

6. We certify that proper books of accounts are kept by the trust and every unit.

7. In our opinion and according to the information and explanation provided to us, the accounts give a true and fair view of:

"A. In case of Balance sheet, the state of attairs of the unit as at 31<sup>st</sup> March 2021 B. In case of income and Expenditure account, the surplus/ deficit of the unit for the year ended on that date."

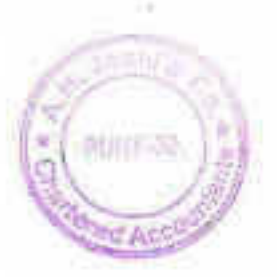

For A. H. JOSH! & CO. Chetu **Introduced Net 112396W** Firm R4 **A** Joshi

(Pariner)

Mombership No. 637772

ä

Name of the Public Trust: Address; **Registration No.** 

THE ROMBAY PUBLIC TRUST ACT.1950 **BOHEBULE VIE (IVIDE RULE 17(1))** MAEER's MIT Academy of Engineering, Alandi, Pune<br>C/o, MAEER, S, No. 124, Kothrud, Pune - 411038, F - 2555 (Pune)

BALANCE SHEET AS AT 31TH MARCH, 2021

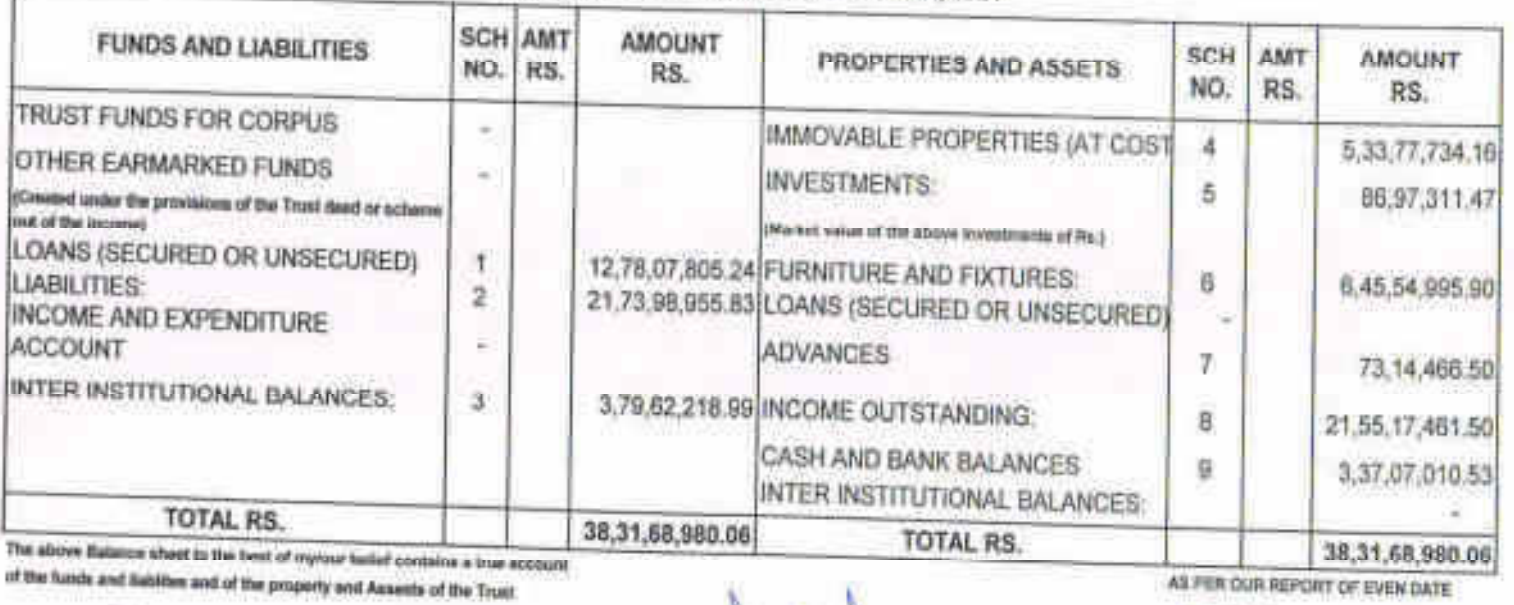

of the N and of the property and Assetts of the Trust

**Ures Out Livered & Statis** or President

Mahamanto Academy of Engineering<br>And Educational Research

**SECRETARY** Waharasmis Azalking of Engineering<br>And Educations Restauch<br>Puce - 411 CJI

For A. N JOSH! & CO.<br>Chatimateurs III<br>Pim Reguling for the 1179 map ĥ, b **Joshi** Membership (1972) jushy. PUME-30 ū

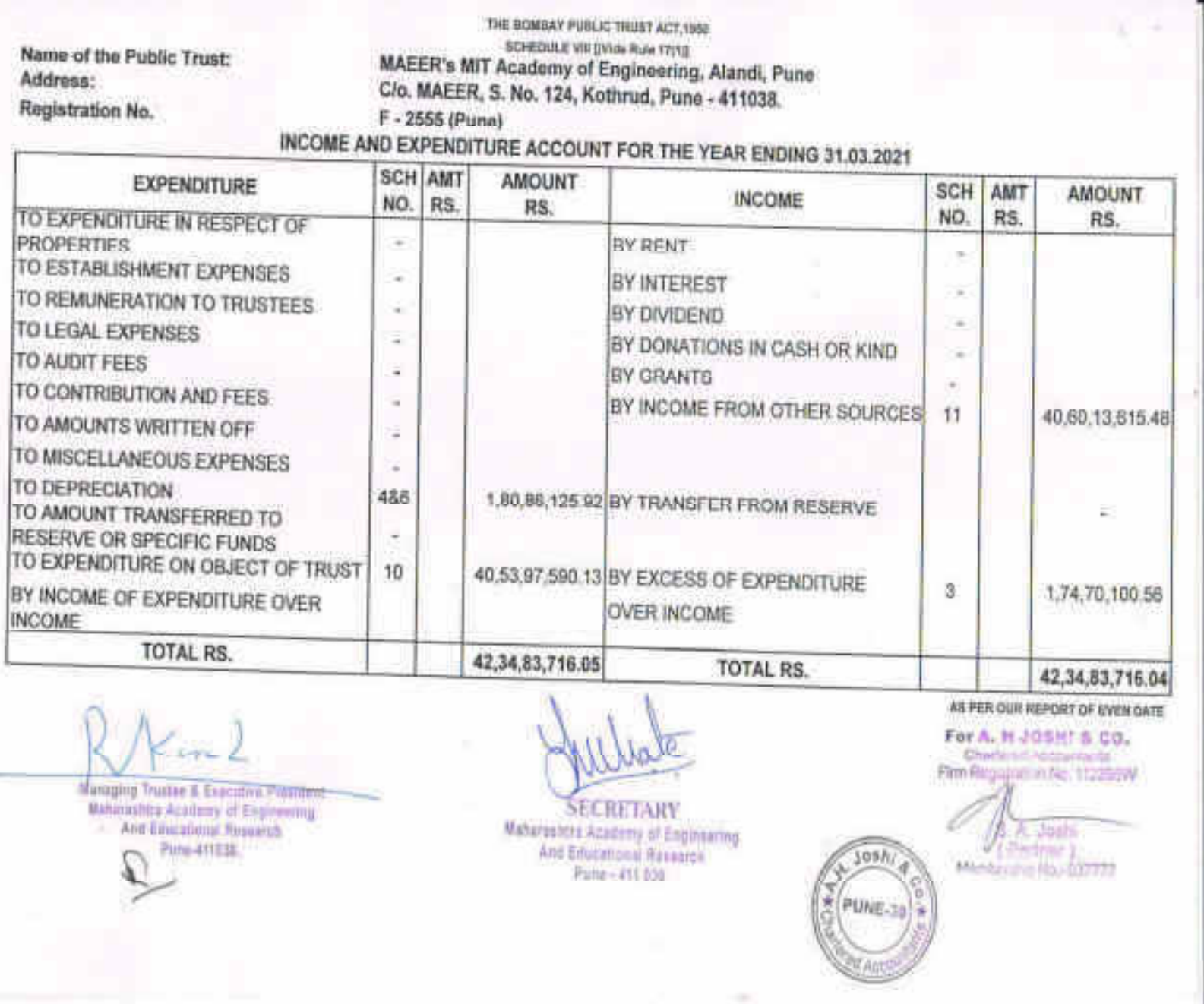

ç

#### **SECURED & UNSECURED LOANS Balances in Current Bank Accounts**

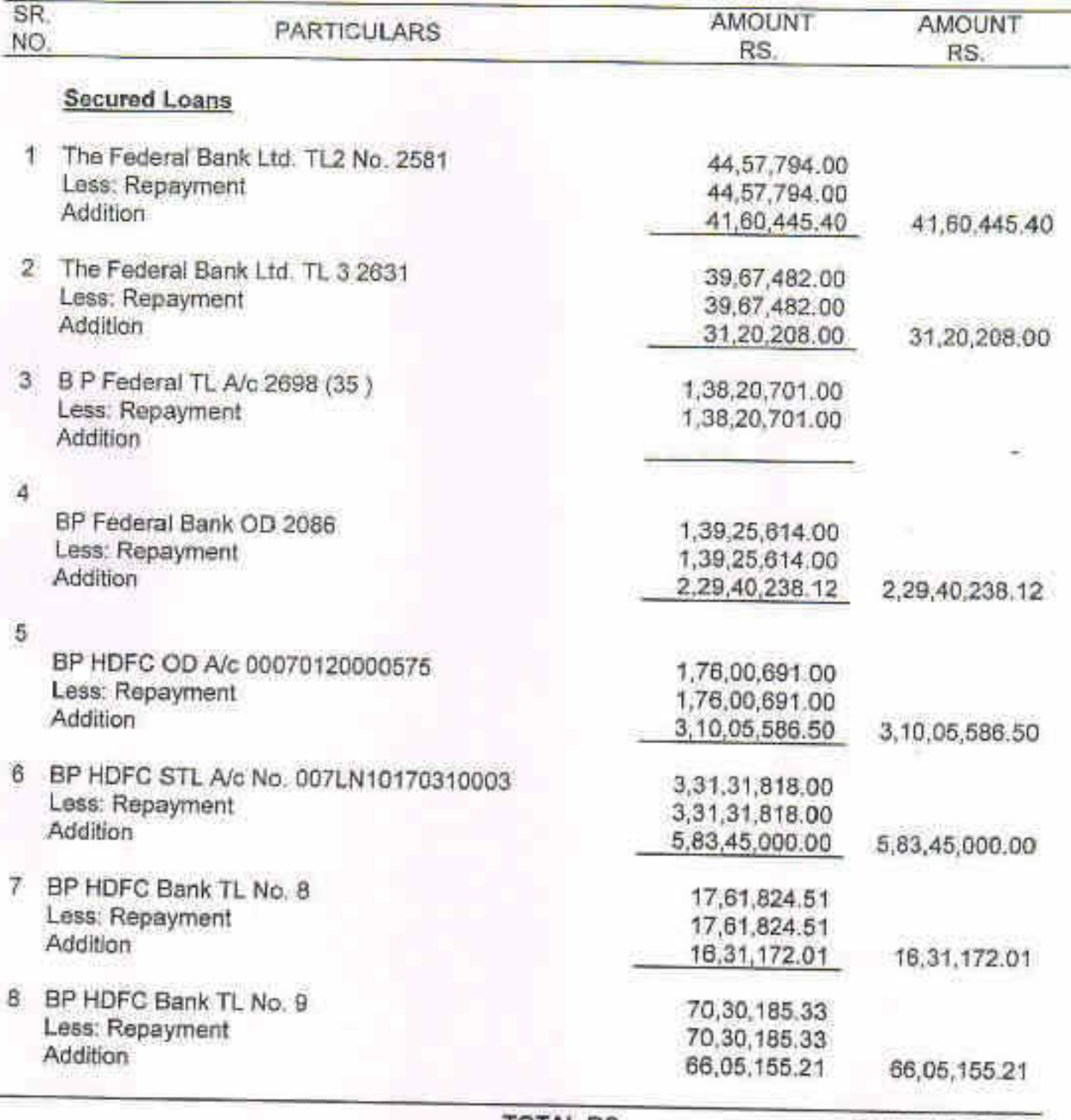

TOTAL RS.

1Ý

12,78,07,805.24

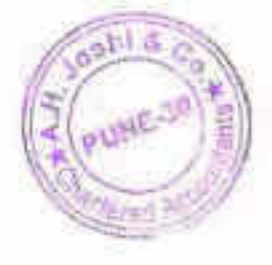

#### **LIABILITIES**

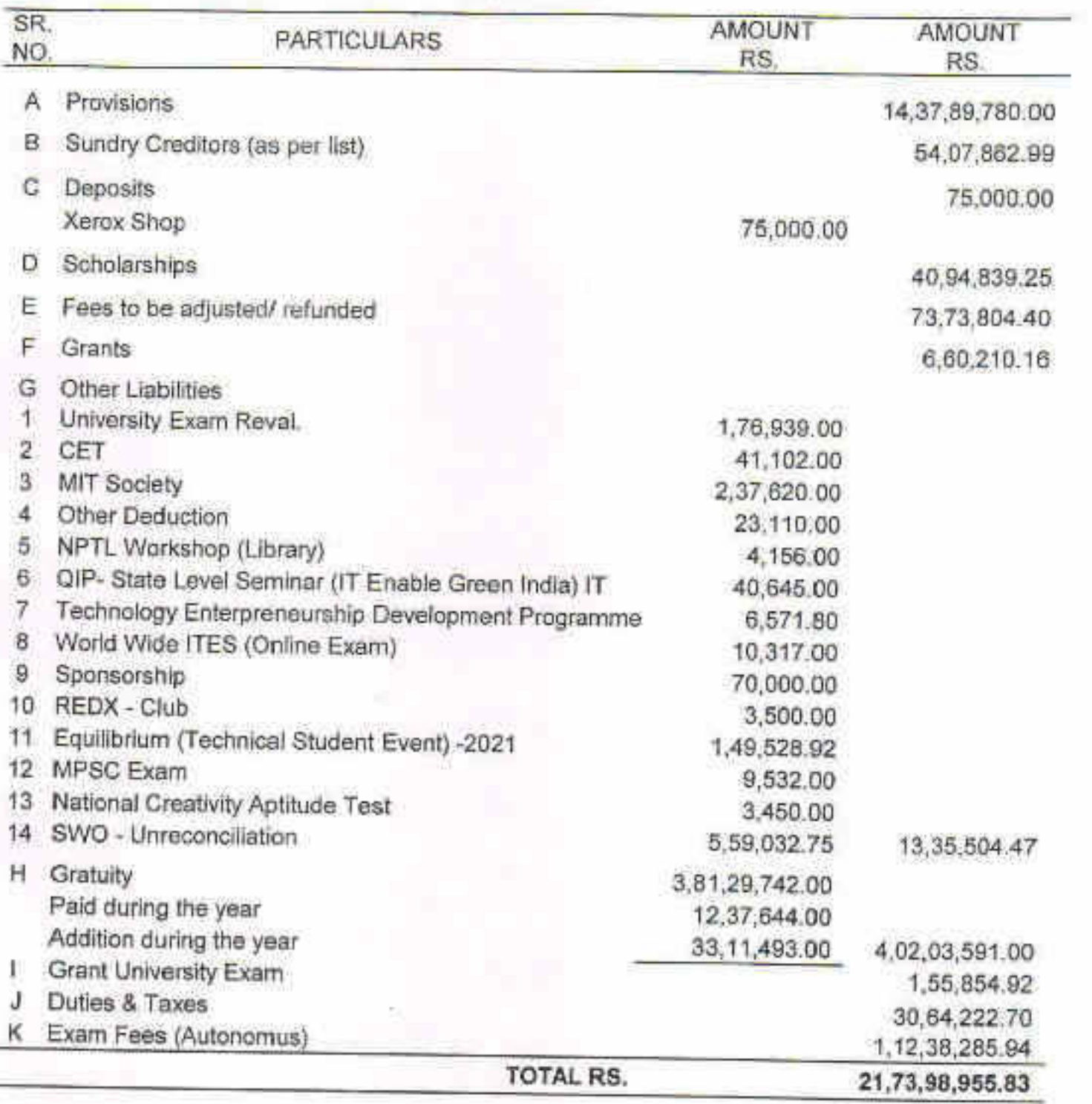

S)

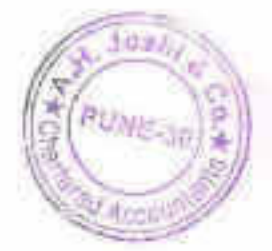

X

#### INTER INSTITUTIONAL BALANCES

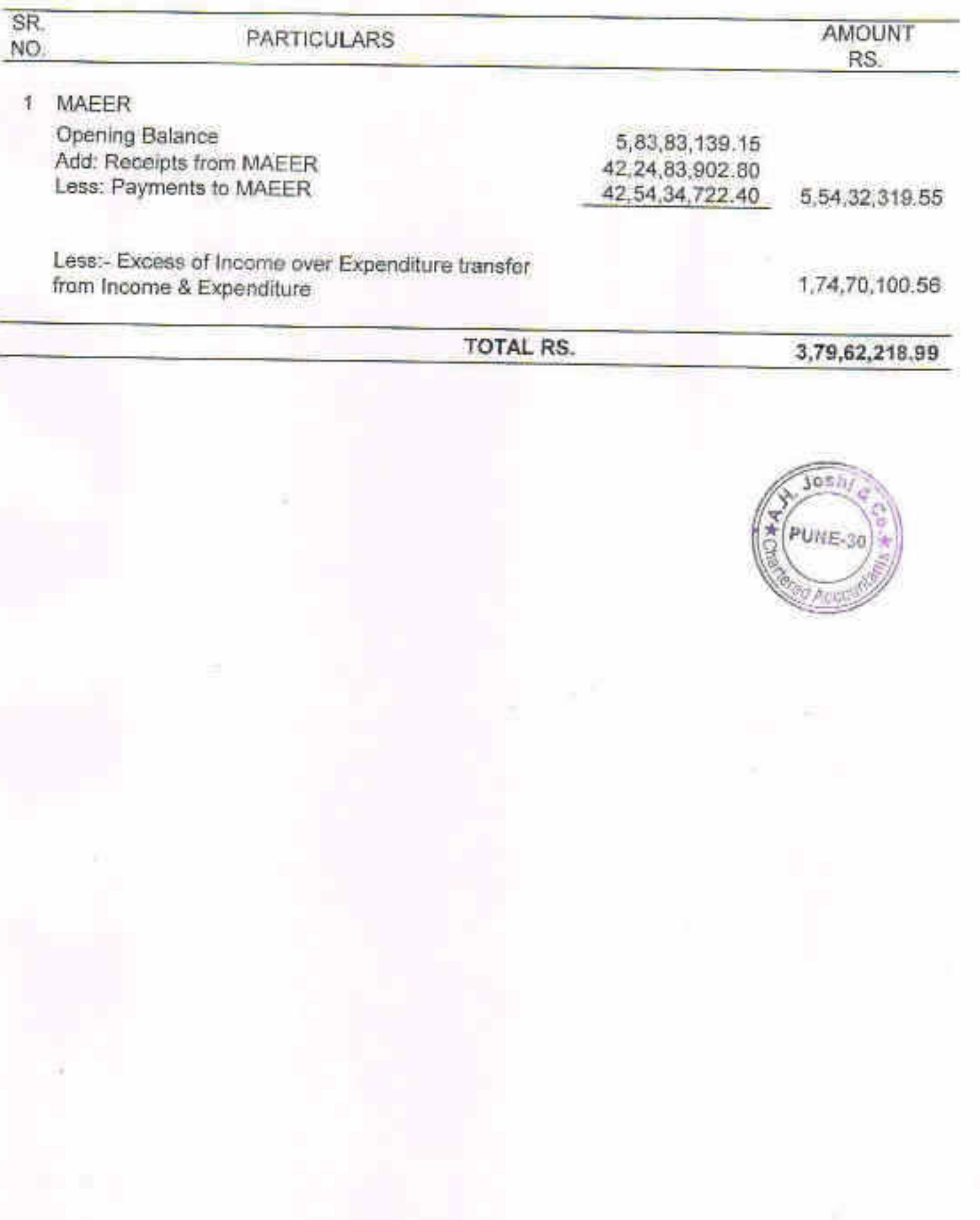

۹

ł,

 $\bar{t}$ 

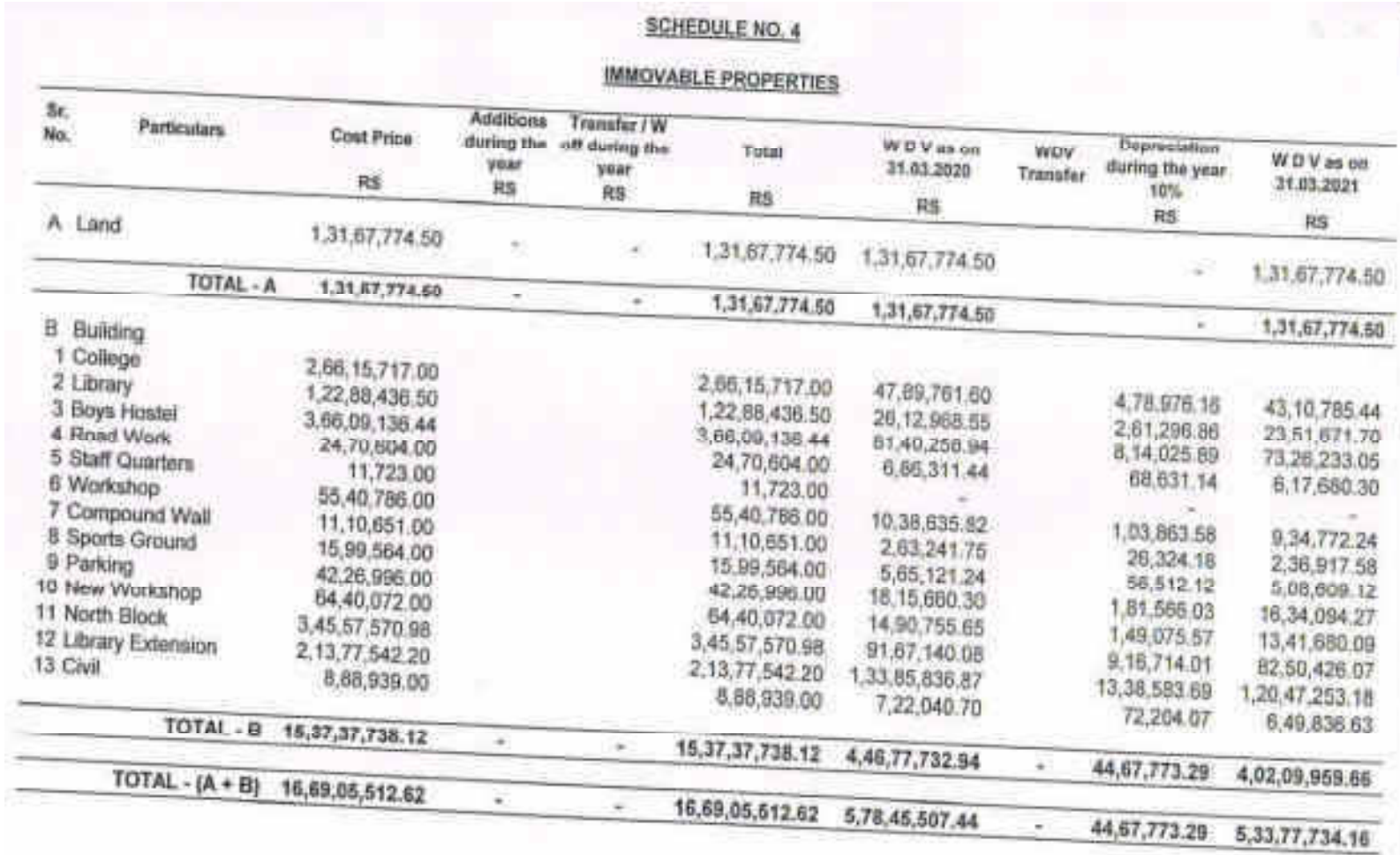

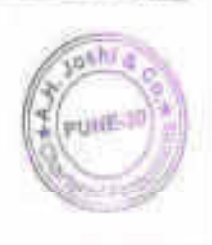

#### SCHEDULE NO. 5 **INVESTMENTS**

ŕ

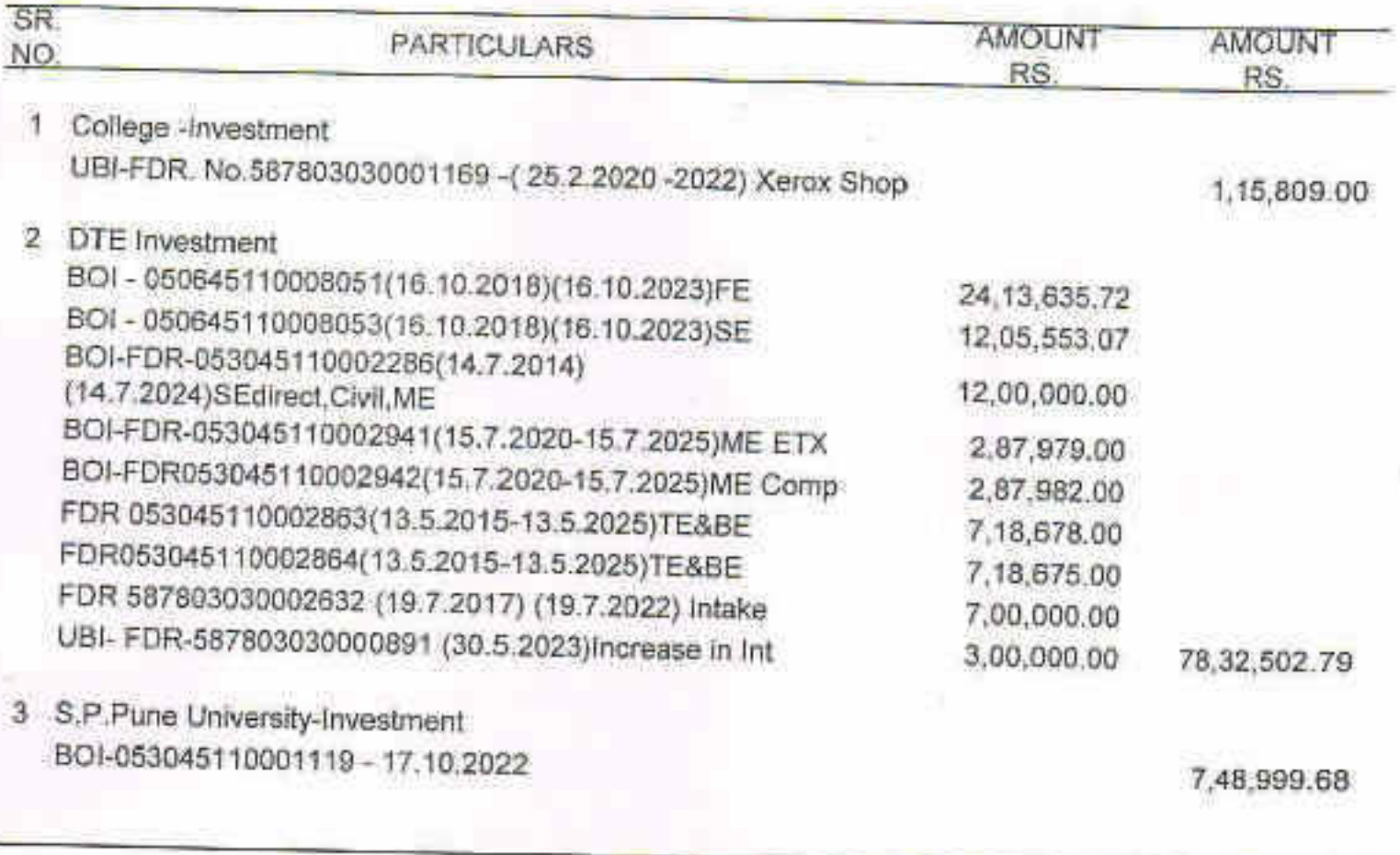

TOTAL RS.

86,97,311.47

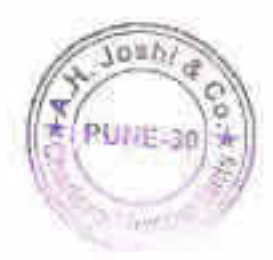

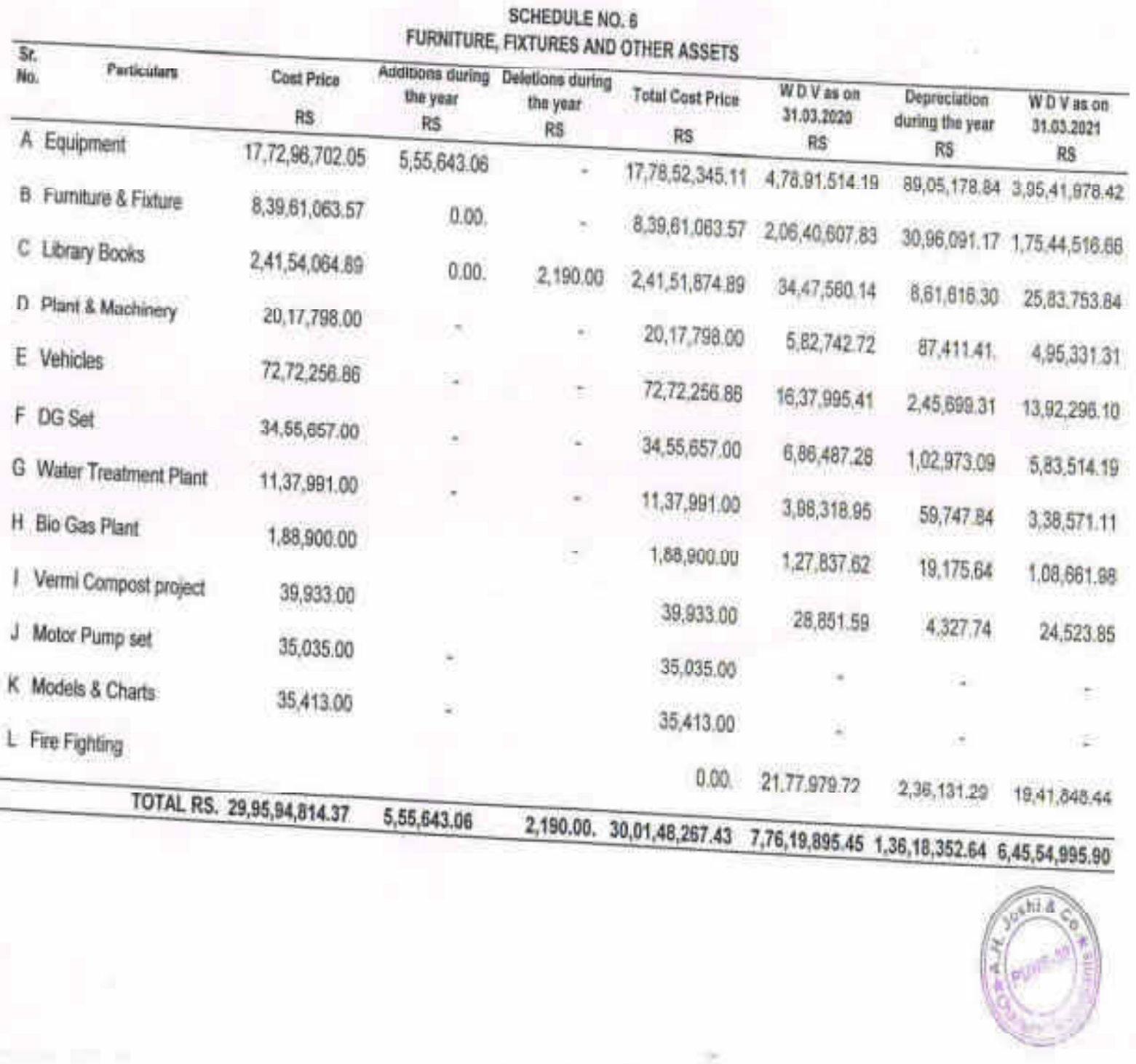

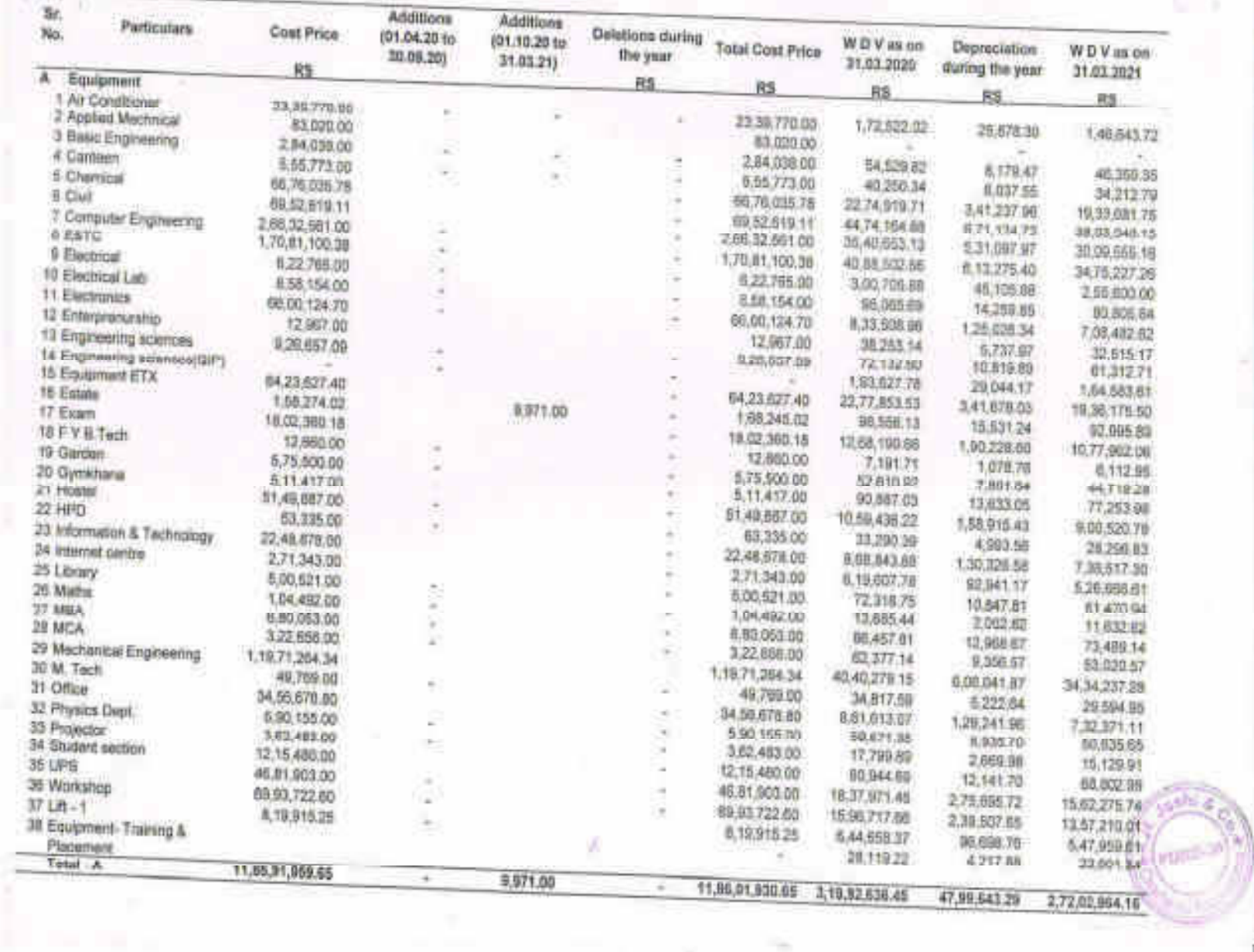

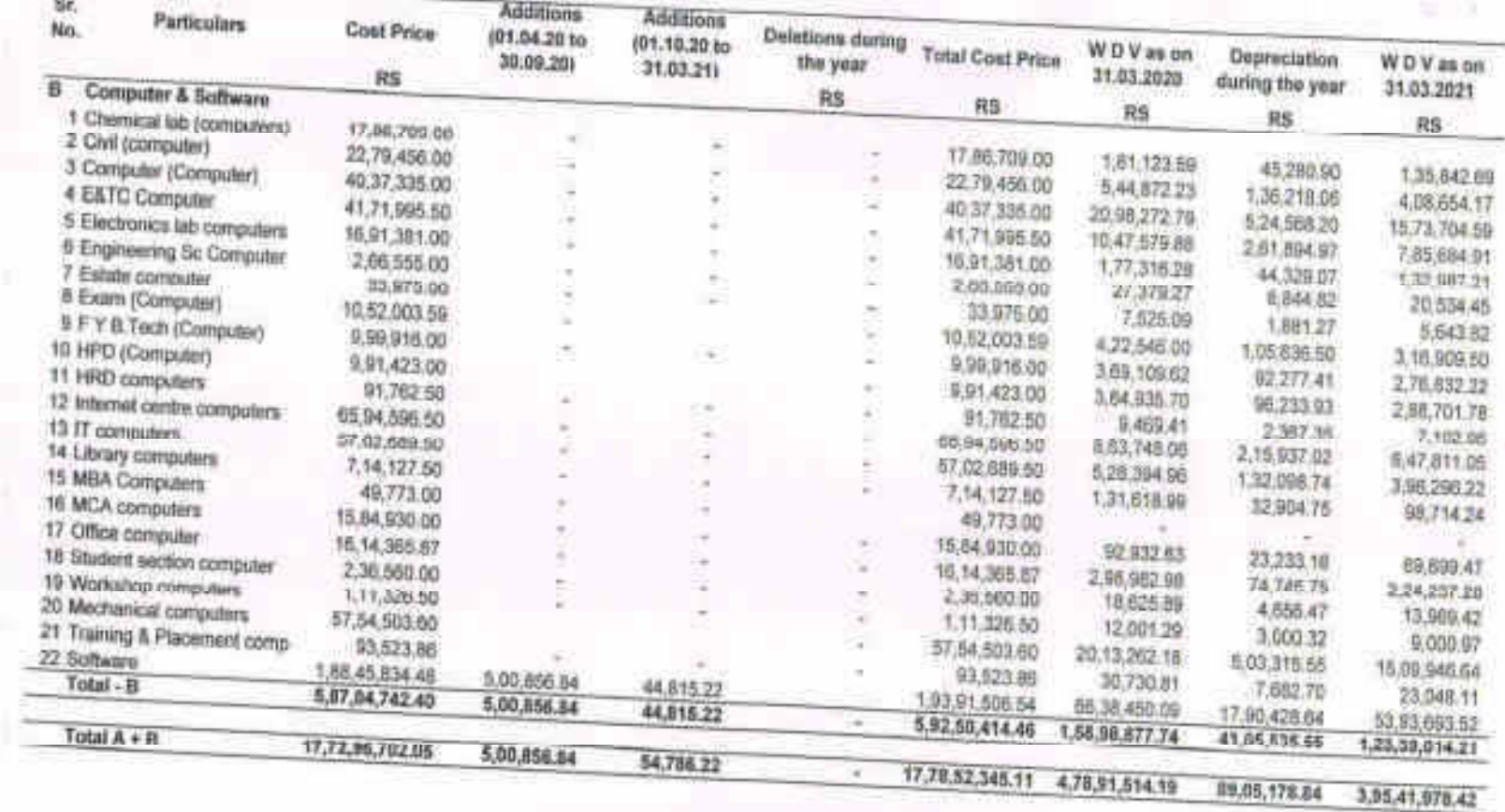

Ω

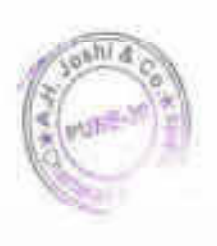

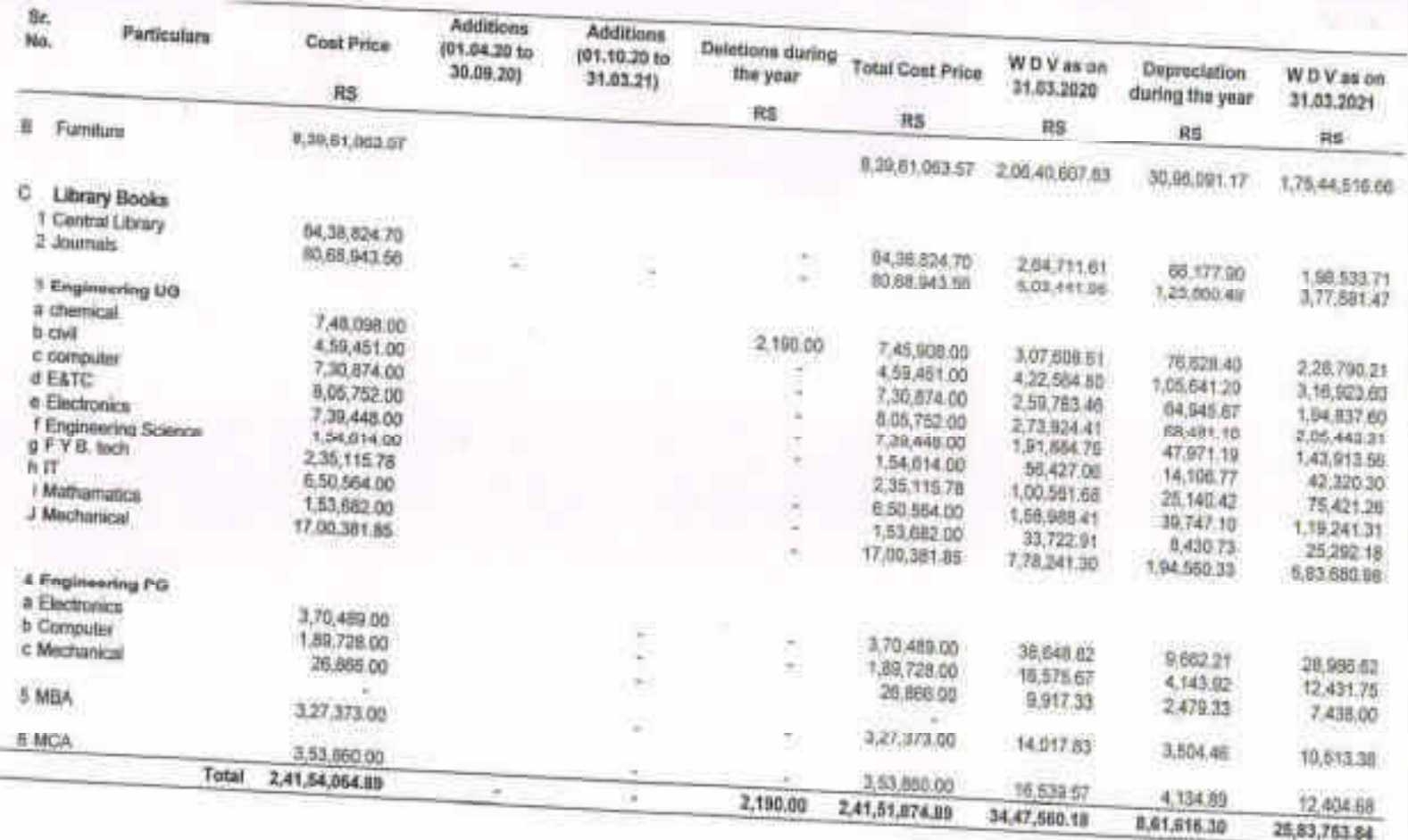

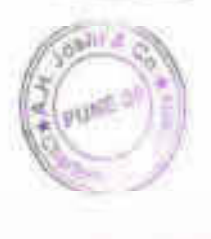

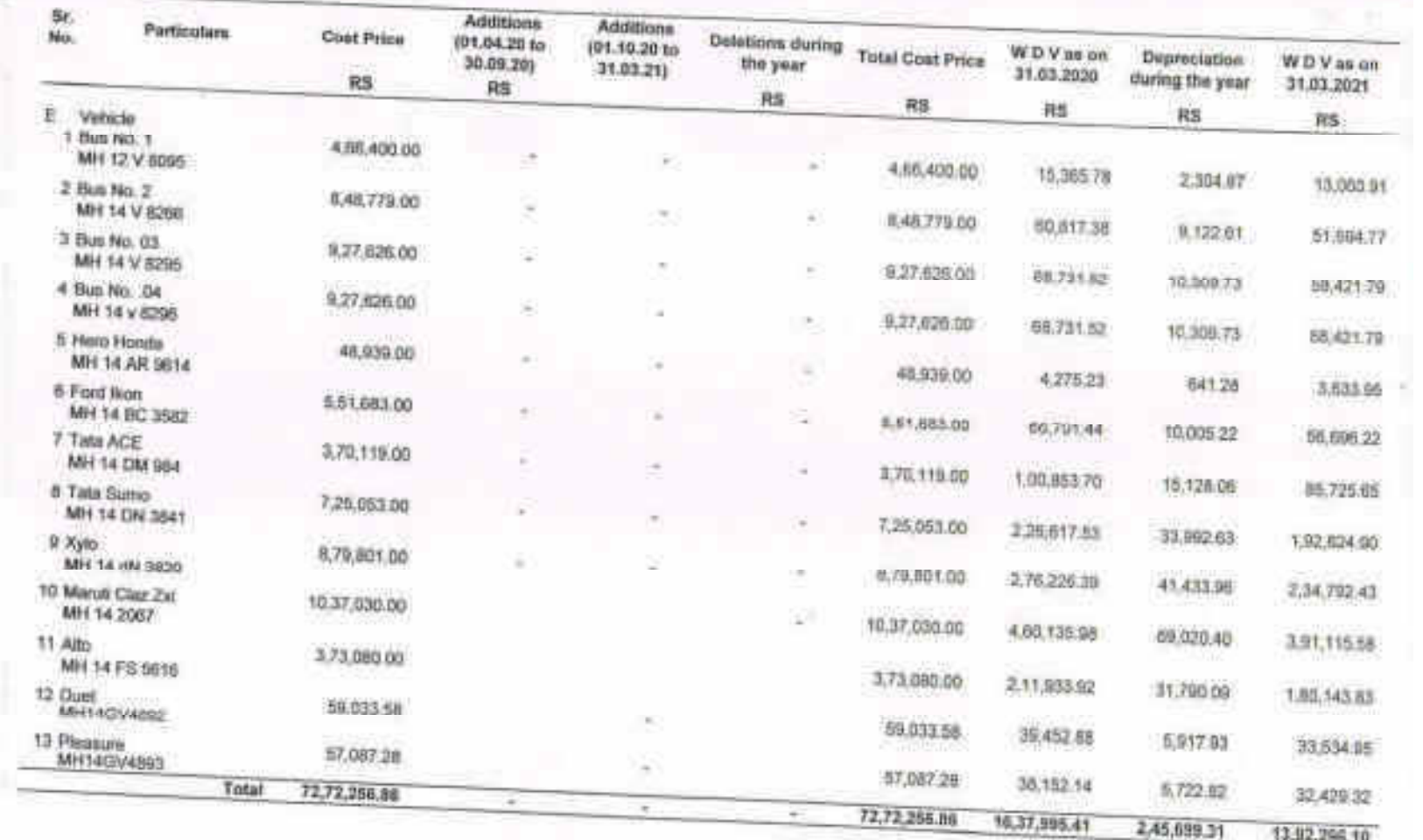

13,92,296.10

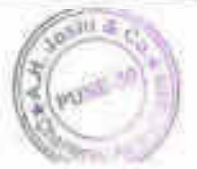

 $\frac{1}{2}$ 

#### **SCHEDULE NO. 7 ADVANCES**

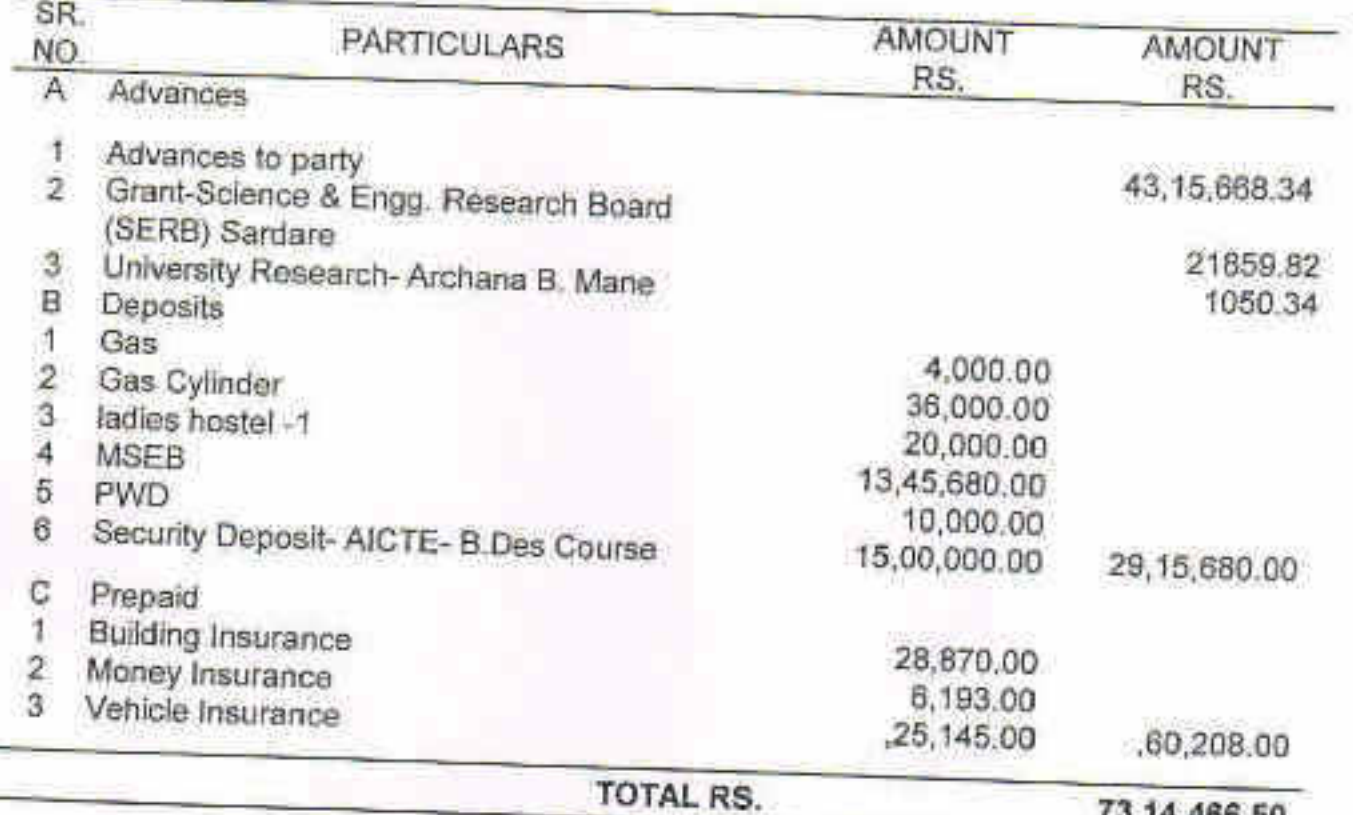

73, 14, 466, 50

ä

#### **SCHEDULE NO. 8**

### **INCOME OUTSTANDING**

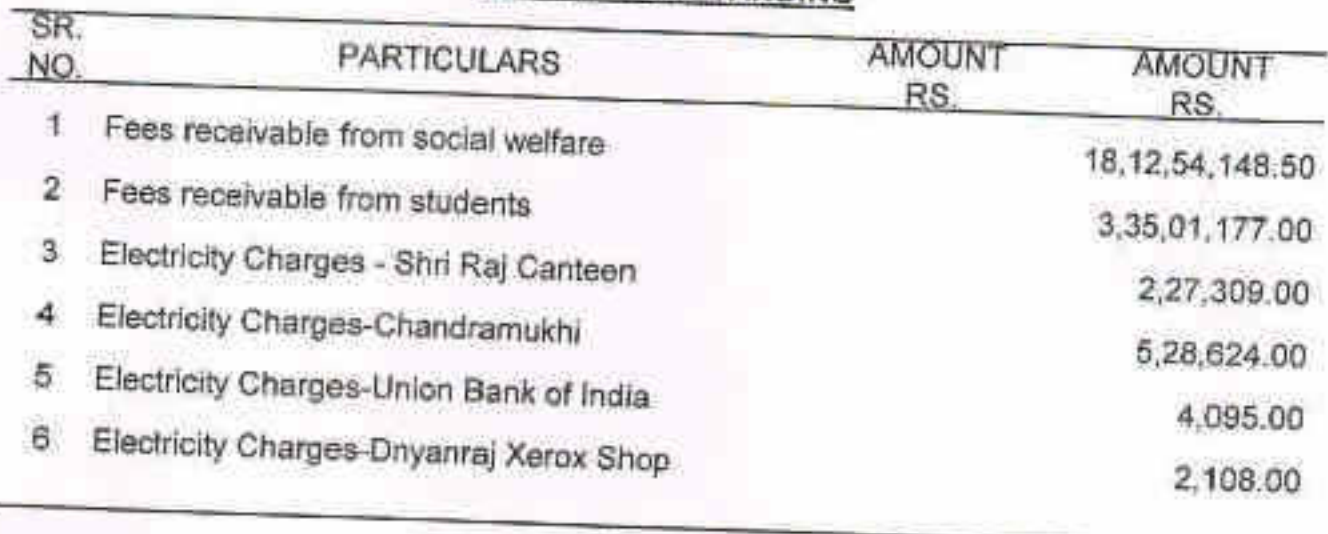

#### TOTAL RS.

21,55,17,461.50

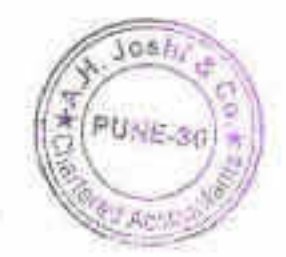

#### **SCHEDULE NO. 9 CASH & BANK ACCOUNTS**

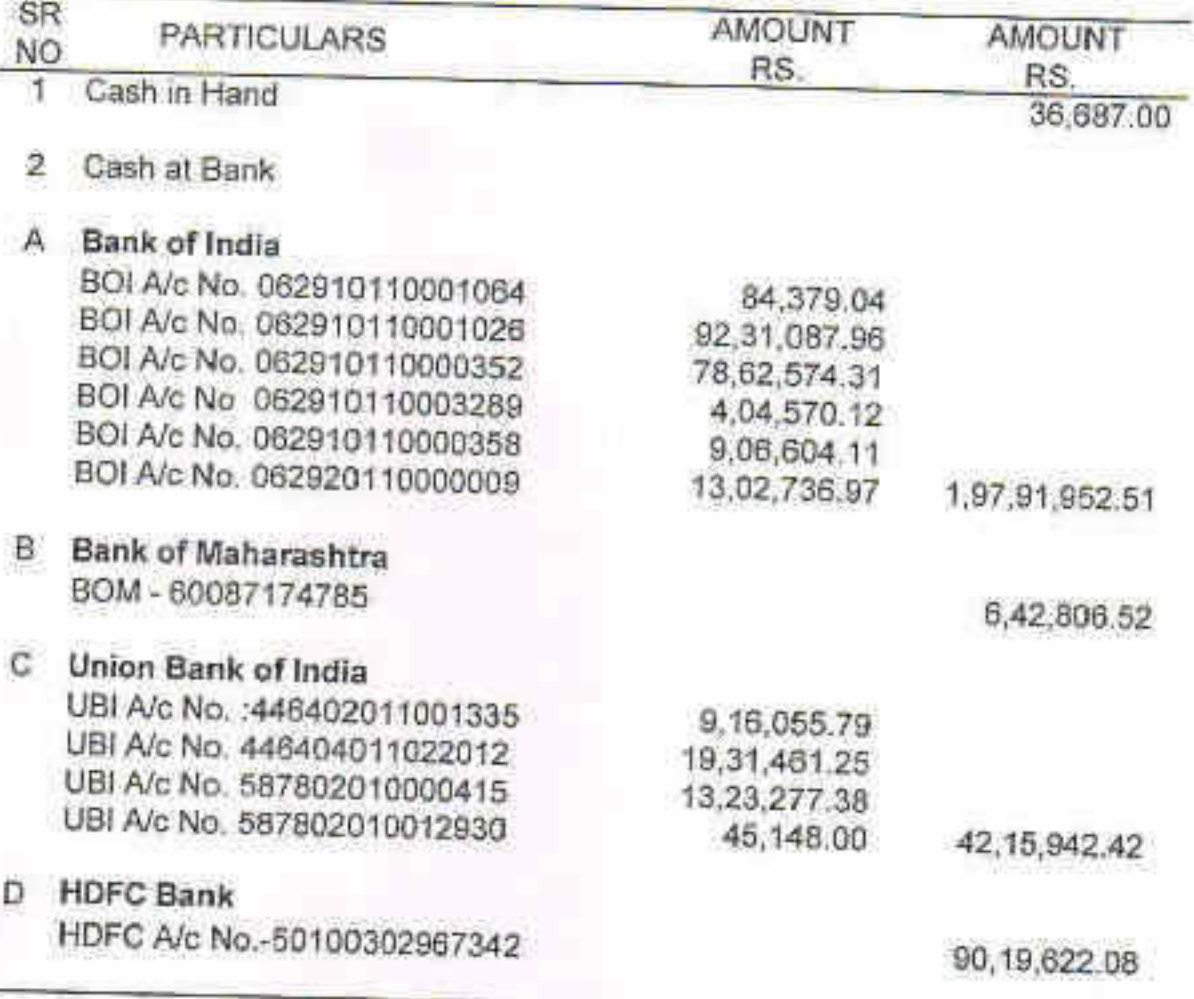

**TOTAL RS.** 

3,37,07,010.53

¥

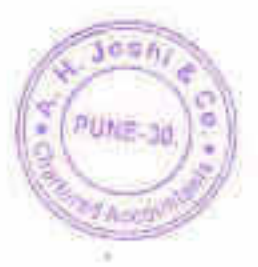

# SCHEDULE NO. 10<br>EXPENDITURE ON OBJECT OF THE TRUST

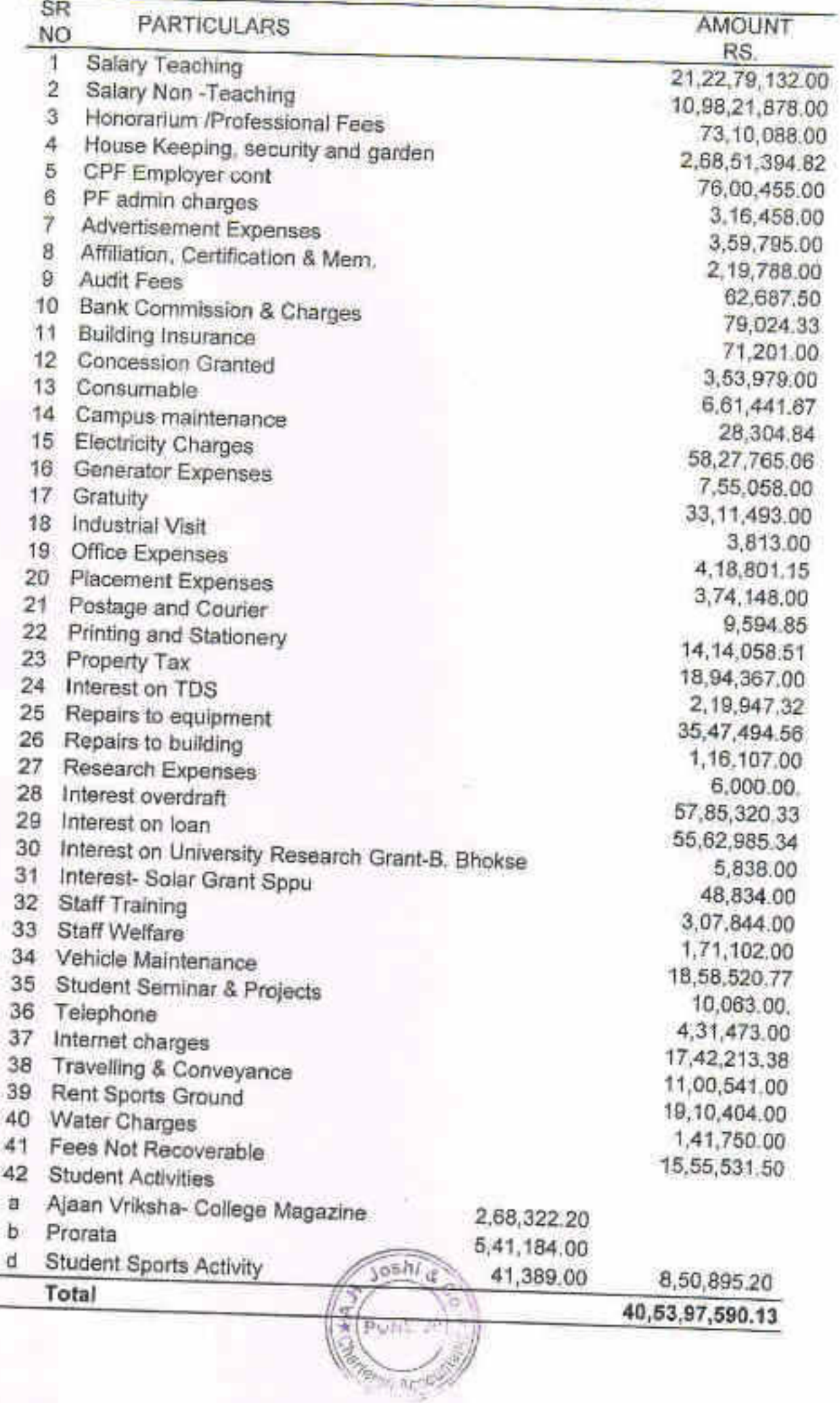

## SCHEDULE NO. 11<br>INCOME FROM OTHER SOURCES

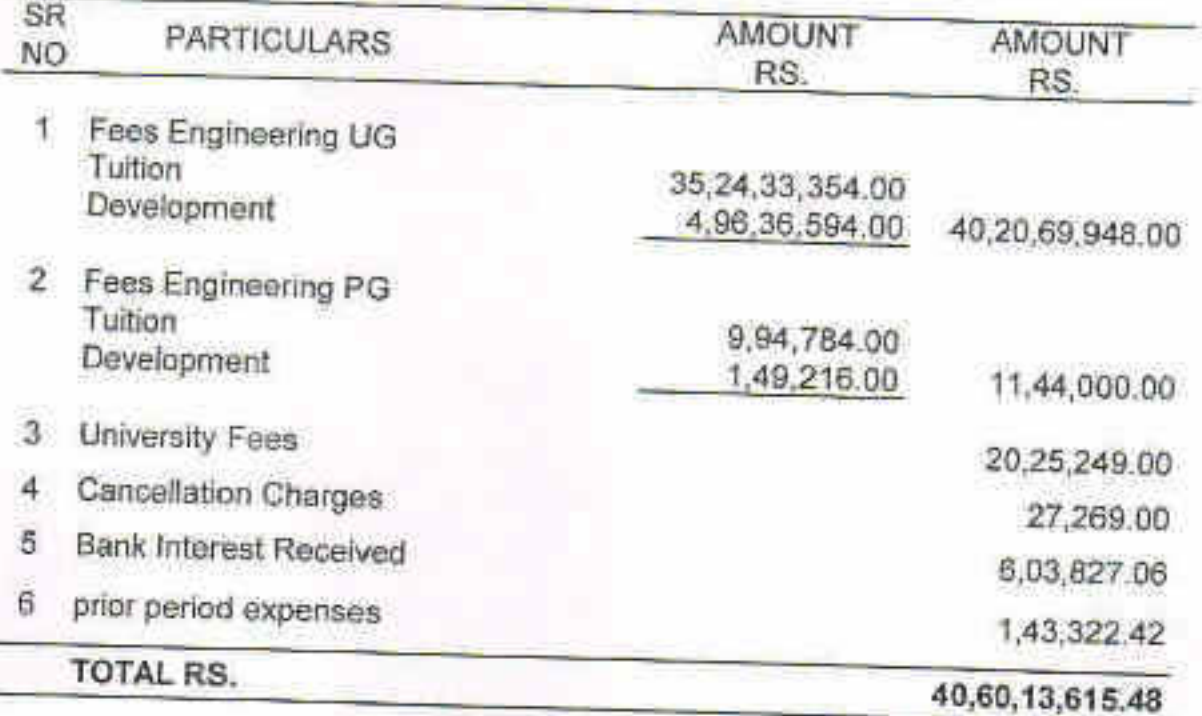

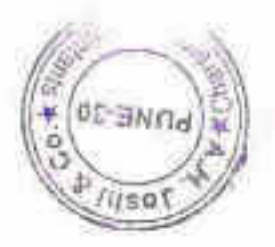

## MAEER's MIT Academy of Engineering, Alandi (D), Pune

#### S. No. 124, Kothrud, Pune - 411 038. Maharashtra State, India.

Statement of Accounts for the year ended

31<sup>ST</sup> March, 2020

#### M/s. A.H. Joshi & Co. **Chartered Accountants**

Neelam, Sadashiv Peth, Natubag, Pune 411 030.
### Audit report for the Financial year 2019-20

 $\Lambda$ 

To.

The Executive President and Managing Trustee

MAEER Pune 38

Sir.

Sub: Audit report for the Financial year 2019-20 in respect of MAEER's MIT ACADEMY OF ENGINEERING ALANDI (D), PUNE

1. We have examined the balance sheet as on 31/03/2020 and the income and Expenditure account for the period beginning from 1/4/2019 to ending on 31/03/2020, attached herewith, of MAEER's MIT ACADEMY OF ENGINEERING ALANDI (D), PUNE 411038, PAN - AAAAM1206F.

2. We have examined the books of accounts maintained by the said unit and certify that proper books of accounts are kept by the same.

3. We certify that the method of accounting followed by the unit is of acclual basis.

4. We have obtained all the information and explanation which were necessary for the purpose of audit.

5. We certify that the accounts of the trust are submitted by following applicable accounting standards and give a true and fair representation of segment reporting.

6. We certify that proper books of accounts are kept by the trust and every unit.

7. In our opinion and according to the information and explanation provided to us, the accounts give a true and fair view of

"A. In case of Balance sheet, the state of affairs of the unit as at 31<sup>st</sup> March 2020 B. In case of Income and Expenditure account, the surplus/ deficit of the unit for the year ended on that date."

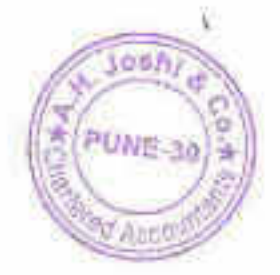

For A. H. JOSHI & CO. **Chairleroil Accountants** yı No 112288W Firm Resistra

Kishi triet) ы Membership No. 037772

30 NOV 222

# THE BOMBAY PUBLIC TRUSTS ACT, 1950<br>SCHEDULE VIII (VISH RAN 1711)

Name of the Public Trust: Address:

Registration No.

### MAEER's MIT Academy of Engineering, Alandi, Pune

C/o. MAEER, S. No. 124, Knthmat, Puna - 411038.

 $F - 2555$  (Pune)

#### BALANCE SHEET AS AT 31TH MARCH, 2020

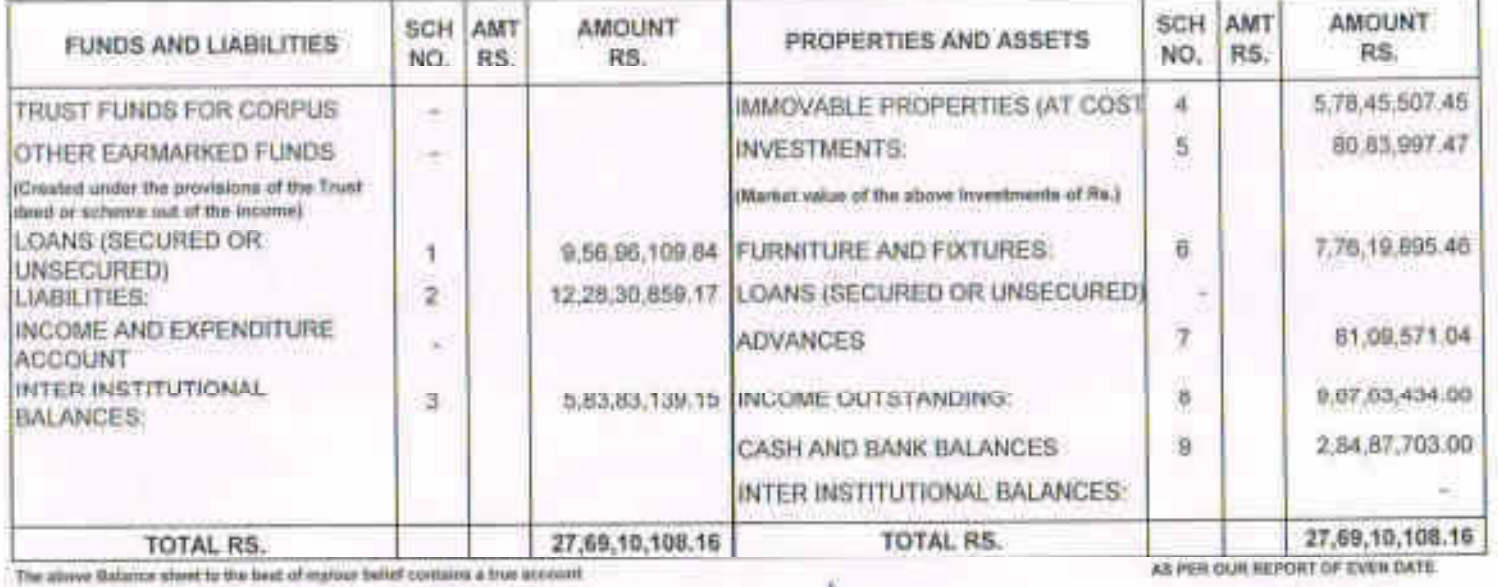

at the funds and faithfias and of the property and Avenue of the Third

 $L$ v-co-**Hamping Lowers & Committee Principles**<br>Mehministics Anademy of Engineering<br>And Educational Research Pune-411038 ý.

**SECRETARY** Mainmaintea Anatomy of Engineering<br>And Educational Rassauch<br>Pierre 411 038

For A. M JOSHI & CO. Channel Assets Á frieti (Paltier)

**PUMPER** 

3 0 NOV 2020

VOIN CONSTTTERANGERS-

THE DOMEAY POBLIC TRUSTS ACT, 1950 SCHEDULE IX. | Vide Rule 17(1) | MAEER's MIT Academy of Engineering, Alandi, Pune C/o. MAEER, S. No. 124, Kothrud, Pune - 411038. F - 2555 (Pune)

Name of the Public Trust: Address: Registration No.

#### INCOME AND EXPENDITURE ACCOUNT FOR THE YEAR ENDING 31.03.2020

![](_page_38_Picture_55.jpeg)

 $\begin{tabular}{l|c|c|c} \hline \textbf{W} and \textbf{P} & \textbf{D} & \textbf{D} &$ 

6

week

SECRETARY  $\begin{array}{c} \textbf{Markovity} \text{ for a frequency of Engenserving} \\ \textbf{Aut Equations Remark} \\ \textbf{For} \textbf{r} \leftarrow \textbf{471,530}. \end{array}$ 

UDTN-NOUSTITEPR/M KARASEL

Fem Reg

3 0 NOV 2020 Membershutto 037772

Working 152 Hit

Fonhi

PUSE

# SCHEDULE NO. 1 SECURED & UNSECURED LOANS

![](_page_39_Picture_12.jpeg)

![](_page_39_Picture_2.jpeg)

X)

ŧ.

 $\bar{t}$ 

## **LIABILITIES**

![](_page_40_Picture_20.jpeg)

í

# INTER INSTITUTIONAL BALANCES

![](_page_41_Picture_13.jpeg)

![](_page_41_Picture_3.jpeg)

SCHEDULE NO. 4

MMOVABLE PROPERTIES

| 原                                                                                                    | Pathouars | Cost Prize                                                                                                    | Additions<br>auring the<br>year | Tramsfier / W<br>off during the<br>yoze | Telal                                                                                                    | W D Vas an<br>31.03.2019                                                                                                    | WDV<br>Tracyter<br><b>COMMERCIAL</b> | <b>Depreciation</b><br>during the year.<br>30%                                                                                                    | WDV as on<br>31 03 2020                                                                                                    |
|----------------------------------------------------------------------------------------------------|-----------|----------------------------------------------------------------------------------------------------|---------------------------------|-----------------------------------------|----------------------------------------------------------------------------------------------------|----------------------------------------------------------------------------------------------------|--------------------------------------|----------------------------------------------------------------------------------------------------|----------------------------------------------------------------------------------------------------|
|                                                                                                    |           | RS.                                                                                                    | 自信                              | 阳岛                                      | RS                                                                                                    | RS-                                                                                                    |                                      | 附件                                                                                                    | <b>IRS</b>                                                                                                    |
| A Land                                                                                                    |           | 1.31.87.774.65                                                                                                    |                                 |                                         | 1:31.67.774.50                                                                                                    | 1:31.87,774.50                                                                                                    |                                      |                                                                                                    | 1,31,87,774.50.                                                                                                    |
|                                                                                                    | TOTAL-A   | 1,31,67,774.50                                                                                                    |                                 | $\sim$                                  | 1,21,67,774,50                                                                                                    | 1,31,67,774.50                                                                                                    |                                      |                                                                                                    | 1,31,67,774.50                                                                                                    |
| <b>Building</b><br>马<br>College<br>2 Library<br>Il Hoye Hoster<br>4. Road Work<br>5 Staff Quarters<br>E Workshop<br>7 Compound Wall<br><b>8 Sports Ground</b><br>9 Parking<br>10 New Workshop<br>11 North Block<br>12 Library Extension<br>13 Civil |           | 2.06/15/217.00<br>1,22.88.436.50<br>3.00.00.130.44<br>24,70,604.00<br>11,723.00<br>55.40.756.00<br>11.10.651.00<br>15:09:564.00<br>42-26,996.00<br>64.40,072.00<br>3,45,67,570.98<br>2.13,77.642.20<br>88 828 83 |                                 |                                         | 2.66.15.717.00<br>1:22 88 436 50<br>3,48,00,136.44<br>24.70,604.00<br>11,723.00<br>SS 40,786.00<br>11.10.651.00<br>15.00.564.00<br>42,36,996.00<br>84:48.072.00<br>3,45,57,570.98<br>2,13,77,542.20<br>8.88.939.00 | 53:21.057.34<br>29.03.298.38<br>50.44.732.16<br>7.62.568.26<br>11.54.030.81<br>2.92.490.84<br>6.27.912.49<br>20.17.400.34<br><b>18,58,395.16</b><br>1,01,65,711,20<br>1.48.73.152.08<br>R.02.267.45 |                                      | 5.32.195.73<br>2 80.329.84<br>9 DA 473 22<br>70,256.83<br>1.15.403.98<br>29.249.06<br>62,791.25<br>2:01.740.83<br>1,65,639,52<br>10,18,571.12<br>14.87.315.21<br>80,228.74 | A7.89.761.60<br>20, 12, 968.65<br>81.40.258.94<br>0.86.311.44<br>10,38.635.82<br>2.63,241.75<br>5.65,121.24<br>18.15.660.30<br>14.80.756.66<br>91.67.140.00<br>1,33,65,836.87<br>7.22.040.70 |
| 16.37,37,738.12<br>TOTAL - B                                                                                                    |           |                                                                                                    |                                 |                                         | 15, 37, 37, 738. 12                                                                                                    | 4.96,41.925.50                                                                                                    |                                      | 45,64,192.55                                                                                                    | 4,46,77,732.95                                                                                                    |
| TOTAL $-16 + 11$ 16.69.05.512.62                                                                                                    |           |                                                                                                    |                                 |                                         | 10.69.05.512.62                                                                                                    | 5,21,01,700,00                                                                                                    |                                      | 43.64.192.55                                                                                                    | 5,78,45,607.48                                                                                                    |

![](_page_42_Picture_3.jpeg)

## **INVESTMENTS**

![](_page_43_Picture_13.jpeg)

![](_page_43_Picture_3.jpeg)

![](_page_44_Picture_5.jpeg)

![](_page_44_Picture_1.jpeg)

![](_page_45_Picture_3.jpeg)

![](_page_46_Picture_2.jpeg)

![](_page_46_Picture_1.jpeg)

![](_page_47_Picture_2.jpeg)

![](_page_47_Picture_1.jpeg)

![](_page_48_Picture_2.jpeg)

![](_page_48_Picture_1.jpeg)

## **SCHEDULE NO. 7** ADVANCES

![](_page_49_Picture_20.jpeg)

## TOTAL RS.

# **SCHEDULE NO. 8**

## INCOME OUTSTANDING

![](_page_49_Picture_21.jpeg)

YOU AG!

### **SCHEDULE NO. 9 CASH & BANK ACCOUNTS**

![](_page_50_Picture_10.jpeg)

![](_page_50_Picture_2.jpeg)

### SCHEDULE NO. 10 EXPENDITURE ON OBJECT OF THE TRUST

![](_page_51_Picture_10.jpeg)

![](_page_51_Picture_2.jpeg)

![](_page_52_Picture_19.jpeg)

Total

 $\hat{C}$ 

32,45,22,053.86

### SCHEDULE NO. 11 INCOME FROM OTHER SOURCES

![](_page_52_Picture_20.jpeg)

![](_page_52_Picture_5.jpeg)

# MAEER's MIT Academy of Engineering

Alandi, Pune

S. No. 124, Kothrud, Pune - 411038 Maharashtra State, India.

Statement of Accounts for the year ended

31st March, 2019

M/s. A. H. Joshi & Co. Chartered Accountants  $2 - 4$ 

Neelam, Sadashiv Peth, Natubag, Pune 411030

A. H. JOSHI & CO. CHARTERED ACCOUNTANTS

1907. SADASHIV PETH. NATU BAUG, PUNE 411 030. 24472948 24471625. TEL

### Audit report for the financial year 2018-2019

To.

The Executive President And Managing Trustees,

MAEER Pune -38

Sir,

Sub :- Audit report for the financial year 2018-2019 in respect of MAEERS MIT Academy Of Engineering, Alandi (D)

1. We have examined the balancesheet as on 31/03/2019 and the income And expenditure account for the period beginning from 1/04/2018 to ending on 31/03/2019. Attach herewith Of MAEERS MIT Academy Of Engineering , At Dehu Phata , Alandi Devachi, Taluka Khed, Pune -412106, PAN – AAAAM1206F

2. We have examined the books of accounts maintained by the said unit and certify that proper books of accounts kept by the same.

3. We certify that the method of accounting followed by the unit of the account basis.

4. We have optained of the information and explanation which are necessary for the purpose of audit

5. We certify that the account of the trust are submitted by following applicable accounting standards and given a true and fare representation of segment reporting.

6. We certify that proper books of accounts are kept by a trust and every units.

7. In our opinion and according to the information and explanation provided to us. The accounts gives a true and fare view of

"A in case of Balance sheet the state of affairs of the unit as at 31/03/2019.

B In case of the Income And Expenditure Account, the surplus/ Deficit or the unit for the year ended on that date"

![](_page_54_Picture_17.jpeg)

For A. H. JOSHI & CO. **Chartered Accountants Elmi Recist** alicin No. 11239BW Josh Partner) Membership No. 037772

## THE BOMBAY PUBLIC TRUSTS ACT, 1950<br>SCHEDULE VIII ((Vide Rule 17)1)

Name of the Public Trust: Address:

Registration No.

MAEER's MIT Academy of Engineering, Alandi, Pune C/o. MAEER, S. No. 124, Kothrud, Pune - 411038.

F-2555

#### BALANCE SHEET AS AT 31TH MARCH, 2019

![](_page_55_Picture_85.jpeg)

The above Balance sheet to the beat of impleur balled contains a true account of the funds and liabites and of the property and Assessi of the Trust

 $4 - \alpha \epsilon$ ch. Extending Academy of Engineering And Educational Research

F-2555

 $9.9101$ 

![](_page_55_Picture_8.jpeg)

THE BOWBAY PUBLIC TRUSTS ACT, 1950<br>SCHEDULE VIII (Wide Rule 17(1)

Name of the Public Trust:

Pune - 411 038

MAEER's MIT Academy of Engineering, Alandi, Pune C/o. MAEER, S. No. 124, Kothrud, Pune - 411038,

Registration No.

Address:

7G

#### INCOME AND EXPENDITURE ACCOUNT FOR THE YEAR ENDING 31.03.2019

![](_page_55_Picture_86.jpeg)

For A. H. JOSHI & CO. **Chartered Accountants** Firm Reposed & No. 1123064

前面

#### **SECURED & UNSECURED LOANS Balances in Current Bank Accounts**

![](_page_56_Picture_20.jpeg)

w

 $\left| \Gamma \right\rangle$ 

![](_page_56_Picture_3.jpeg)

![](_page_57_Picture_13.jpeg)

![](_page_57_Picture_14.jpeg)

 $\bar{R}$ 

![](_page_57_Picture_3.jpeg)

#### INTER INSTITUTIONAL BALANCES

![](_page_58_Picture_22.jpeg)

×

w

**Rams** 

![](_page_58_Picture_3.jpeg)

#### **IMMOVABLE PROPERTIES**

![](_page_59_Picture_10.jpeg)

 $\overline{\mathbb{R}^2}$ 

#### **INVESTMENTS**

![](_page_60_Picture_24.jpeg)

ĸ

×

y.

![](_page_60_Picture_3.jpeg)

×.

FURNITURE, FIXTURES AND OTHER ASSETS

![](_page_61_Picture_10.jpeg)

![](_page_61_Picture_3.jpeg)

![](_page_62_Picture_4.jpeg)

PUNE-

![](_page_63_Picture_3.jpeg)

![](_page_63_Picture_1.jpeg)

![](_page_64_Picture_1.jpeg)

![](_page_65_Picture_3.jpeg)

![](_page_65_Picture_1.jpeg)

#### ADVANCES

![](_page_66_Picture_28.jpeg)

TOTAL RS.

9,674,017.09

#### **SCHEDULE NO. 8**

#### INCOME OUTSTANDING

![](_page_66_Picture_29.jpeg)

 $\beta$  .

![](_page_66_Picture_8.jpeg)

#### SCHEDULE NO. 9 CASH & BANK ACCOUNTS

![](_page_67_Picture_14.jpeg)

 $\mathbb{R}^2$ 

![](_page_67_Picture_2.jpeg)

#### SCHEDULE NO. 10 EXPENDITURE ON OBJECT OF THE TRUST

![](_page_68_Picture_17.jpeg)

p.

![](_page_68_Picture_2.jpeg)

×

#### SCHEDULE NO. 10 EXPENDITURE ON OBJECT OF THE TRUST

![](_page_69_Picture_25.jpeg)

×

 $\overline{\nu}$ 

Total

357,940,694.54

![](_page_69_Picture_4.jpeg)

U.

#### SCHEDULE NO. 11 INCOME FROM OTHER SOURCES

![](_page_70_Picture_10.jpeg)

![](_page_70_Picture_2.jpeg)

## MAEER's

# MIT Academy of Engineering

Alandi, Pune

S. No. 124, Kothrud, Pune - 411038 Maharashtra State, India.

**Statement of Accounts for the year ended** 

31<sup>st</sup> March, 2018

M/s. A. H. Joshi & Co. **Chartered Accountants** 

Neelam, Sadashiv Peth, Natubag, Pune 411030
A. H. JOSHI & CO. CHARTERED: ACCOUNTANTS

1907. SADASHIV. PETH. NATU BAUG, PUNE 411 030. TEL 24472948, 24471625

#### Audit report for the Financial year 2017-18

To.

The Executive President and Managing Trustee

**MAEER Pune 38** 

Sir.

Sub: Audit report for the Financial year 2017-18 in respect of MAEER's Maharashtra Academy of Engineering, Alandi(D)

1. We have examined the balance sheet as on 31/03/2018 and the Income and Expenditure account for the period beginning from 1/4/2017 to ending on 31/03/2018. attached herewith, of MAEER's Maharashtra Academy of Engineering, At Dehu Phata, Alandi (Devachi) Taluka Khed, Pune -412105 PAN - AAAAM1206F.

2. We have examined the books of accounts maintained by the said unit and certify that proper books of accounts are kept by the same.

3. We certify that the method of accounting followed by the unit is of accrual basis.

4. We have obtained all the information and explanation which were necessary for the purpose of audit.

5. We certify that the accounts of the trust are submitted by following applicable accounting standards and give a true and fair representation of segment reporting.

6. We certify that proper books of accounts are kept by the trust and every unit.

7. In our opinion and according to the information and explanation provided to us, the accounts give a true and fair view of:

"A. In case of Balance sheet, the state of affairs of the unit as at 31<sup>et</sup> March 2018 B. In case of Income and Expenditure account, the surplus/ deficit of the unit for the year ended on that date."

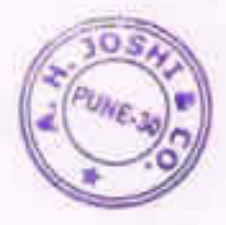

FOR A. H. JOSHI & CO. CHARTERED ACCOUNTANTS ALJOSHI (Partner) Membership No. 037772

THE BOMBAY PUBLIC TRUSTS ACT, 1950<br>SCHEDULE VIII (Vide Rale 17/13)

Name of the Public Trust: **Address:** 

Registration No.

MAEER's MIT Academy of Engineering, Alandi, Pune C/o. MAEER, S. No. 124, Kathrud, Pune - 411035. P-2555

BALANCE SHEET AS AT 31TH MARCH, 2018

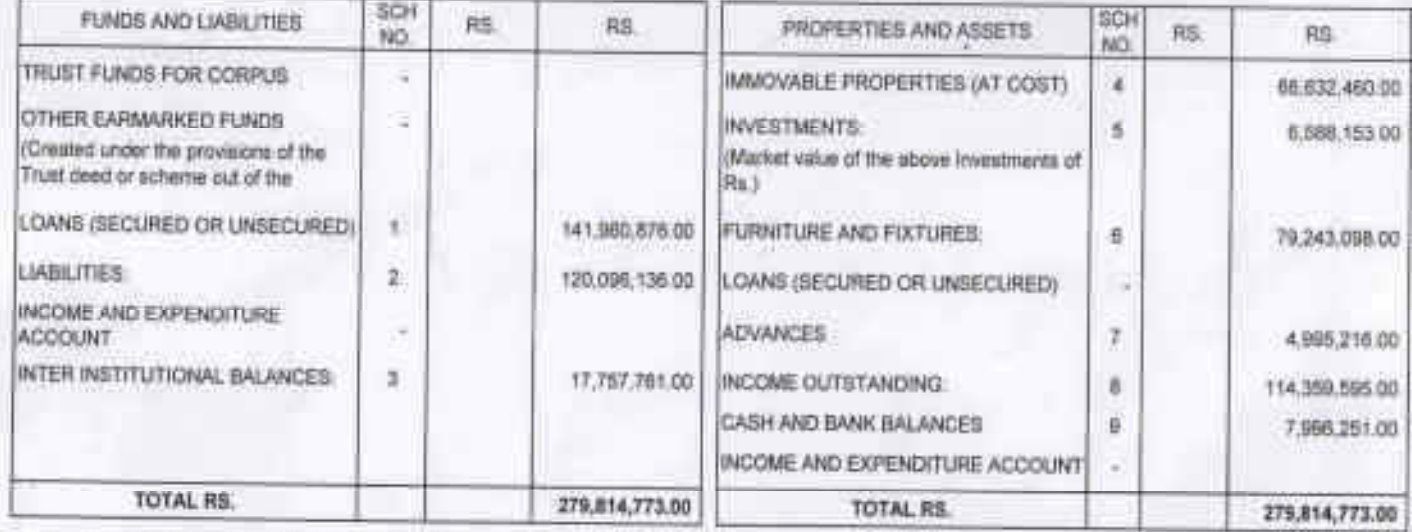

The atove Bylance shout to the test of myles telled contains a how account of the funds and nations and of the property and Assume of the Trust

**GLASS** 

Executive President & Afgasping Triateo<br>Multimalities Academy of Engineering<br>And Estreational Research Pune - 411 338

AS FER OUR REPORT OF EVEN DATE.

FOR A'SH 811112

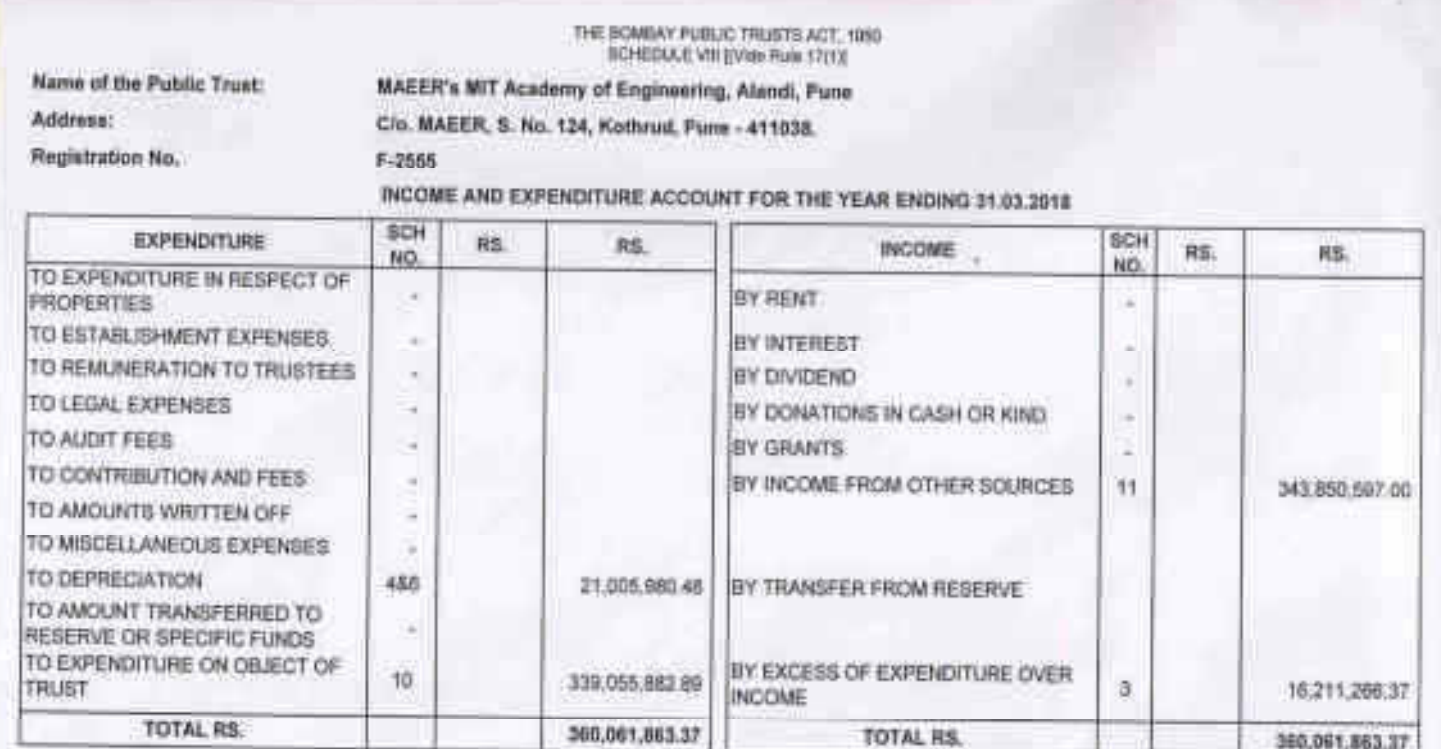

Right of

Executive Possident & Handeling Trustee<br>Matureaddis Academy of Engineering<br>And Essuarch<br>Pures - 411 031

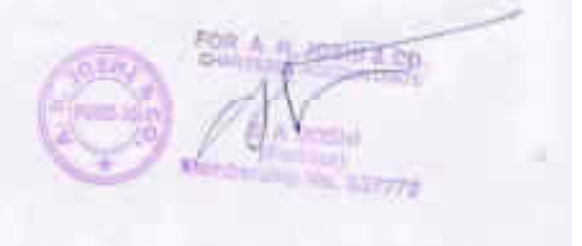

### **SECURED & UNSECURED LOANS Balances in Current Bank Accounts**

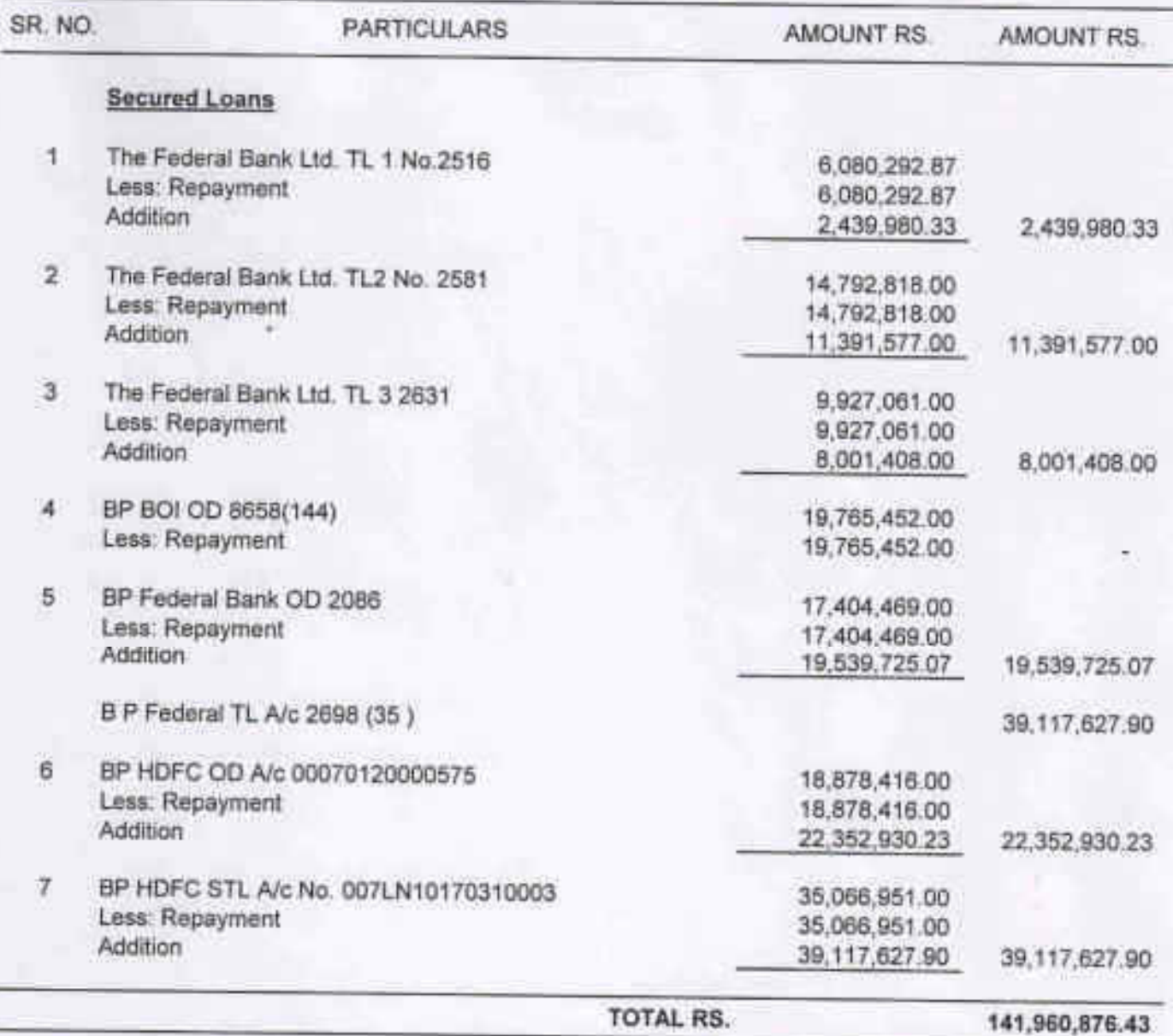

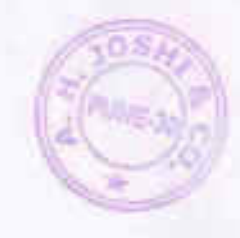

### **LIABILITIES**

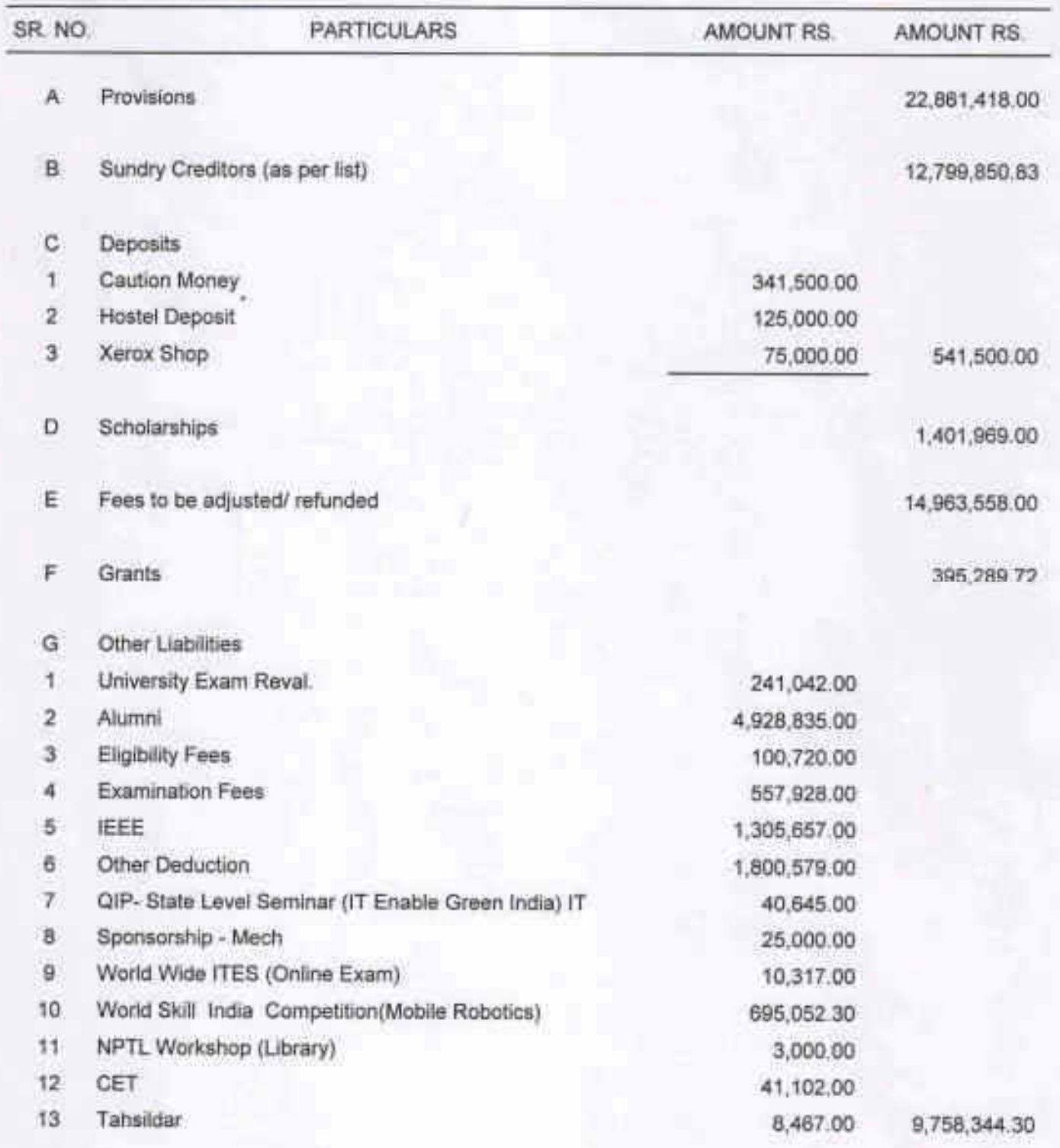

Staff Advance

180,024.00

 $5H$ 

PUME<sub>3</sub>

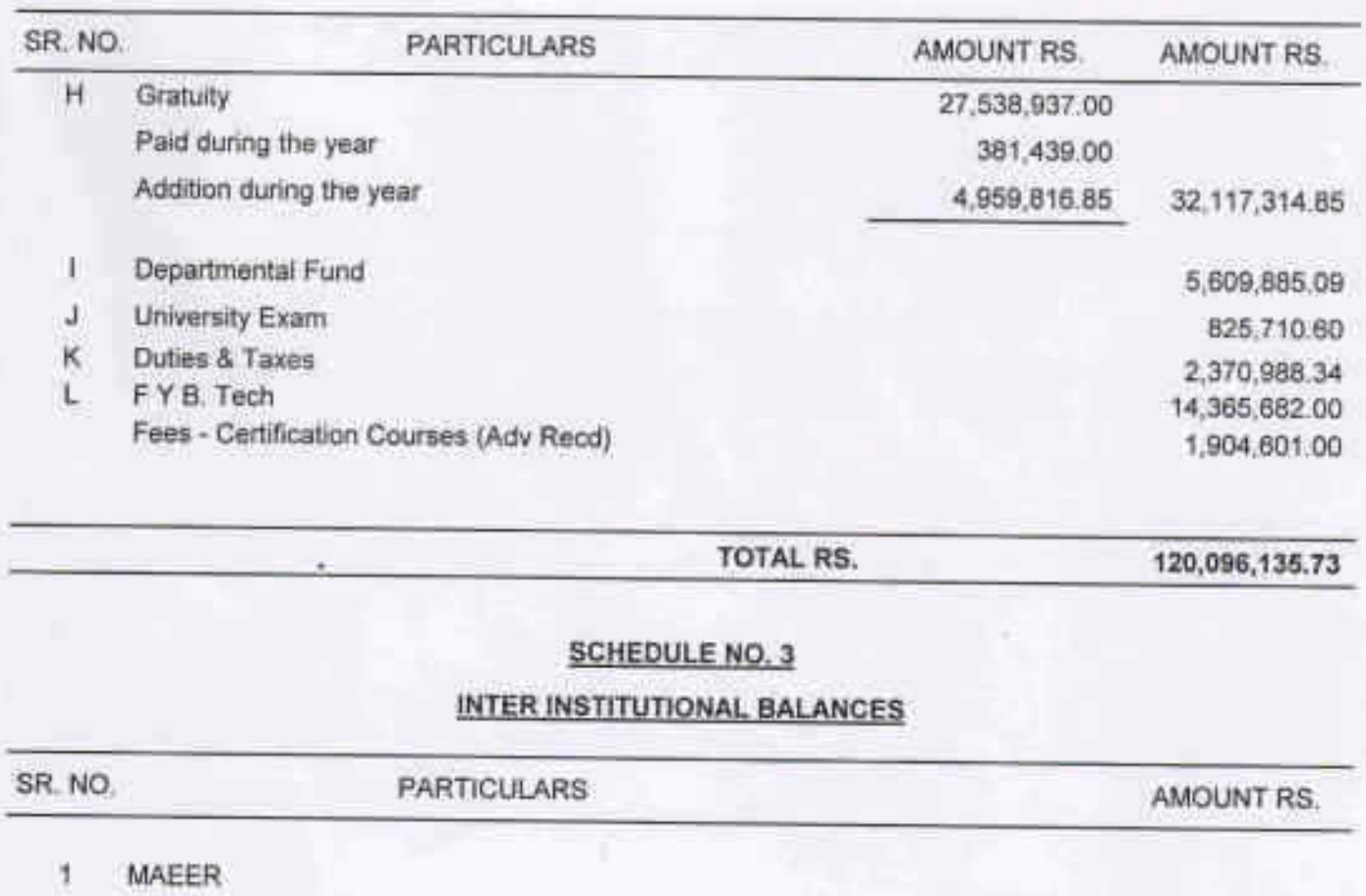

Opening Balance (Cr.) 25,764,988.28 Add: Receipts from MAEER 473,360,340.48 Less: Payments to MAEER 465, 156, 301.43 33,969,027.33 Less: Excess of expenditure over income transferred from 16,211,266.37 Income & Expenditure TOTAL RS. 17,757,760.96

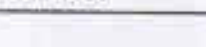

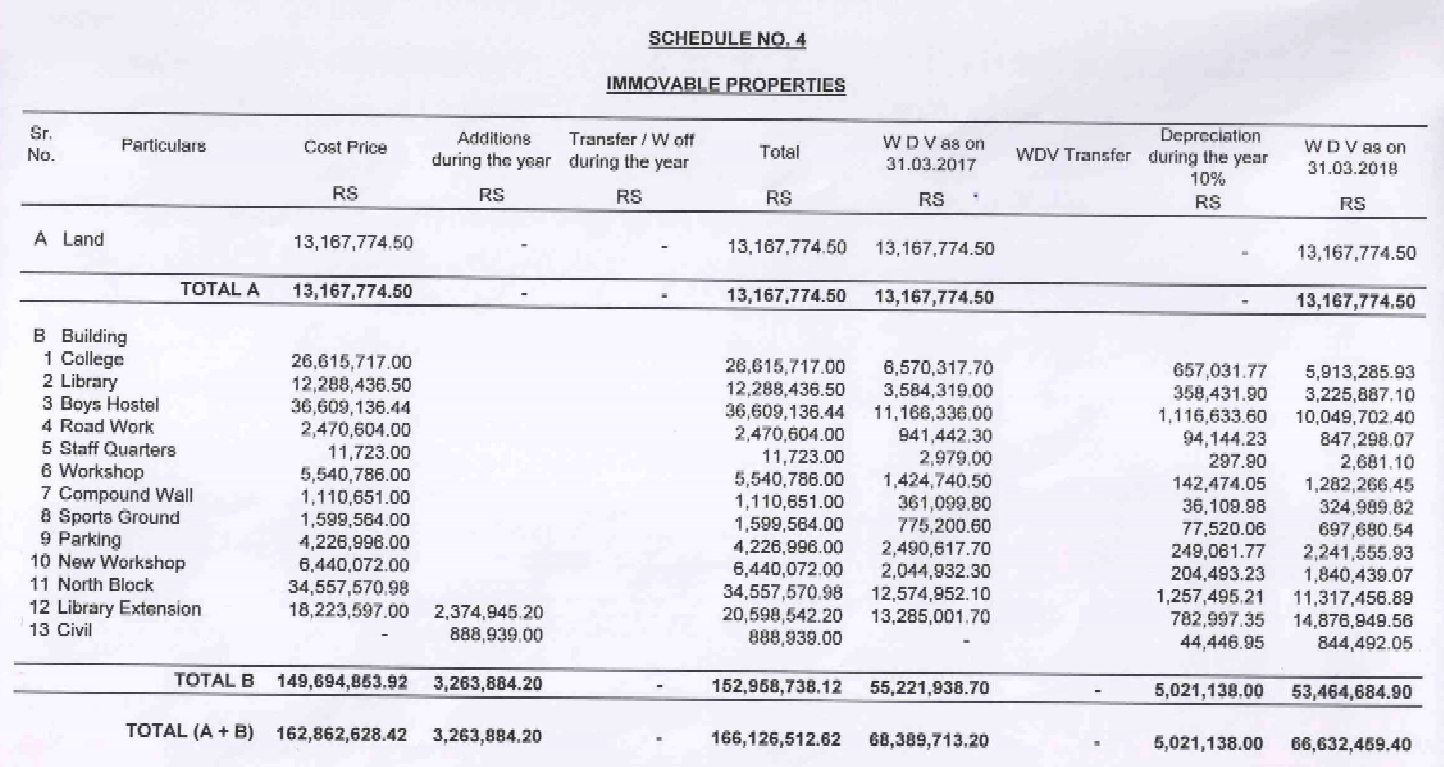

 $\mathbb{E}[\mathsf{p}_{\mathsf{UNE-30}}]$ 

 $\ddot{\phantom{0}}$ 

## **INVESTMENTS**

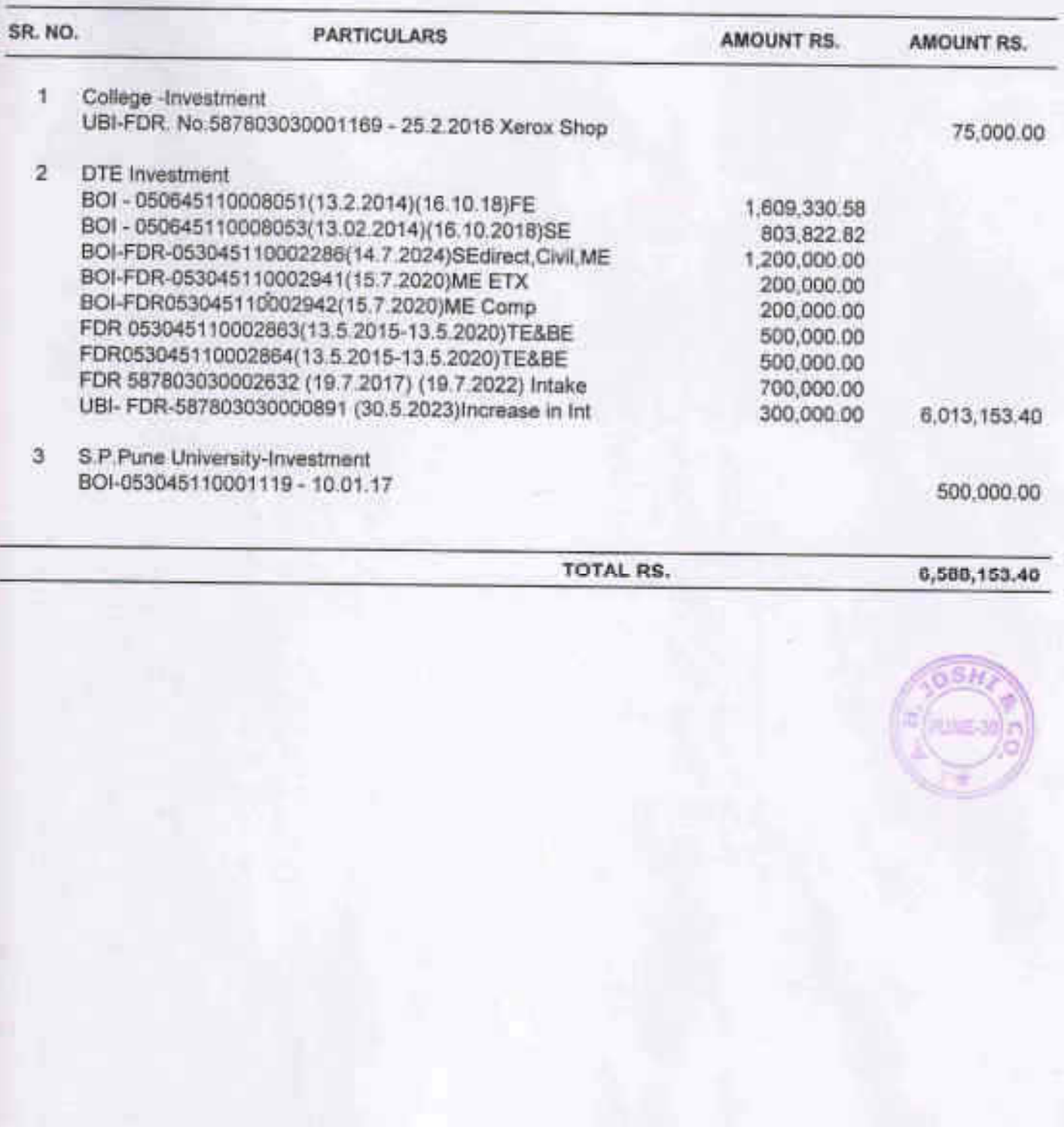

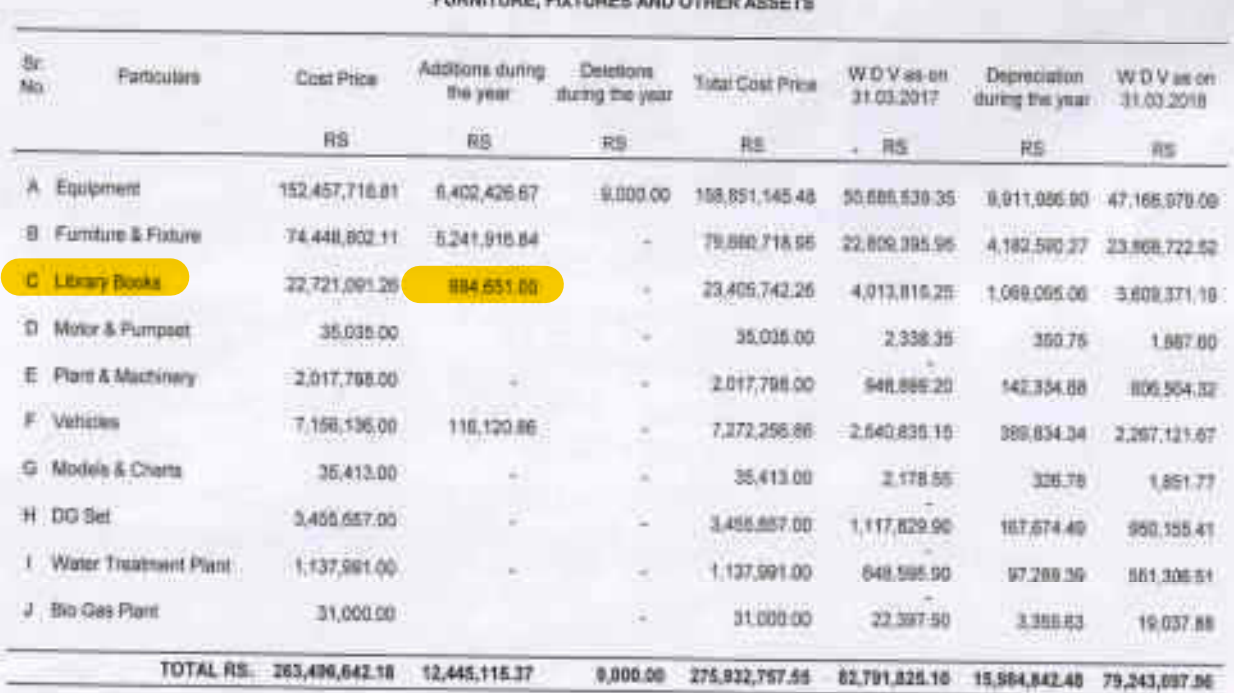

SCHEDULE NO. 6 POINTING PASSAGE AND ASSESSMENT

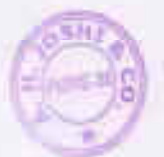

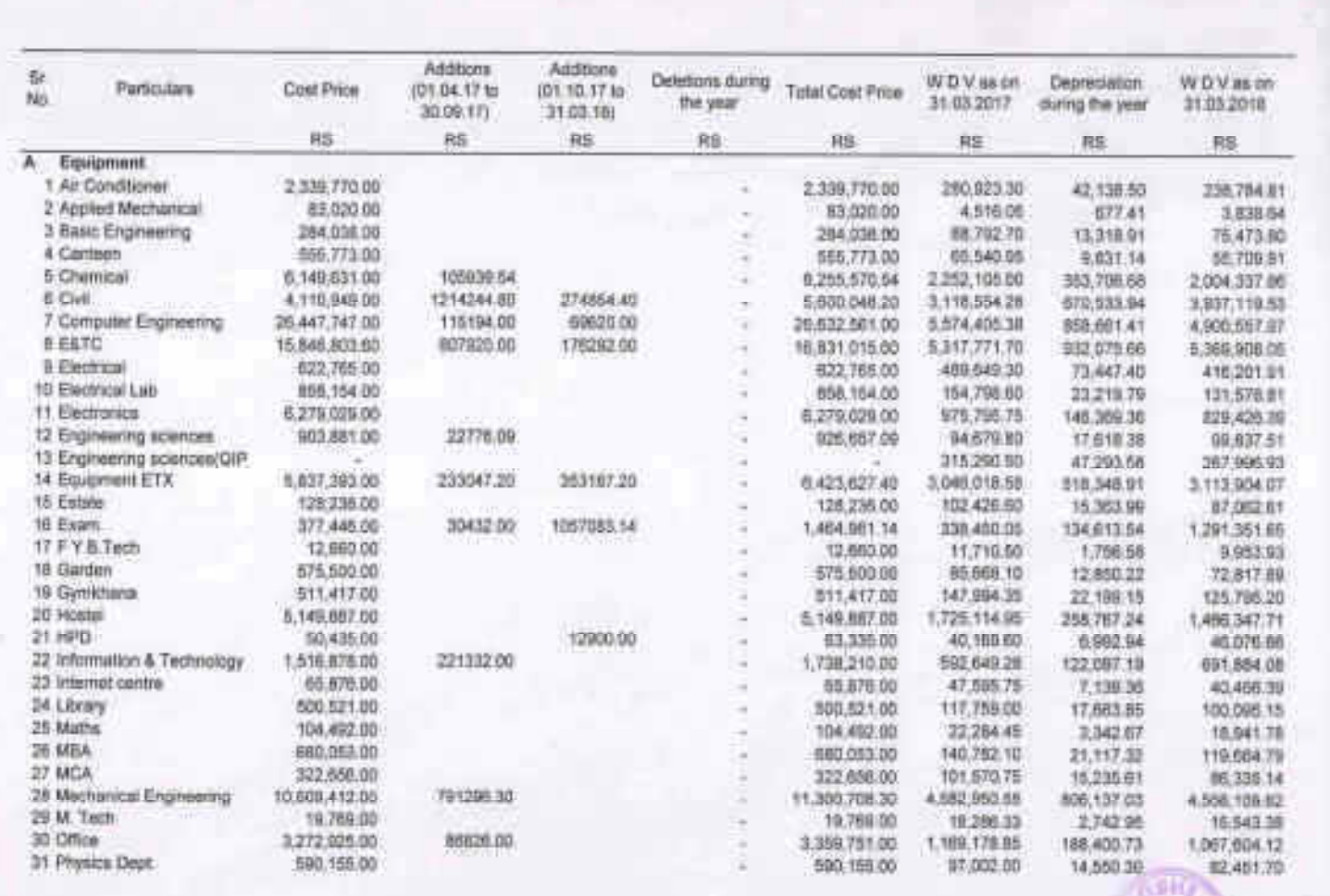

to

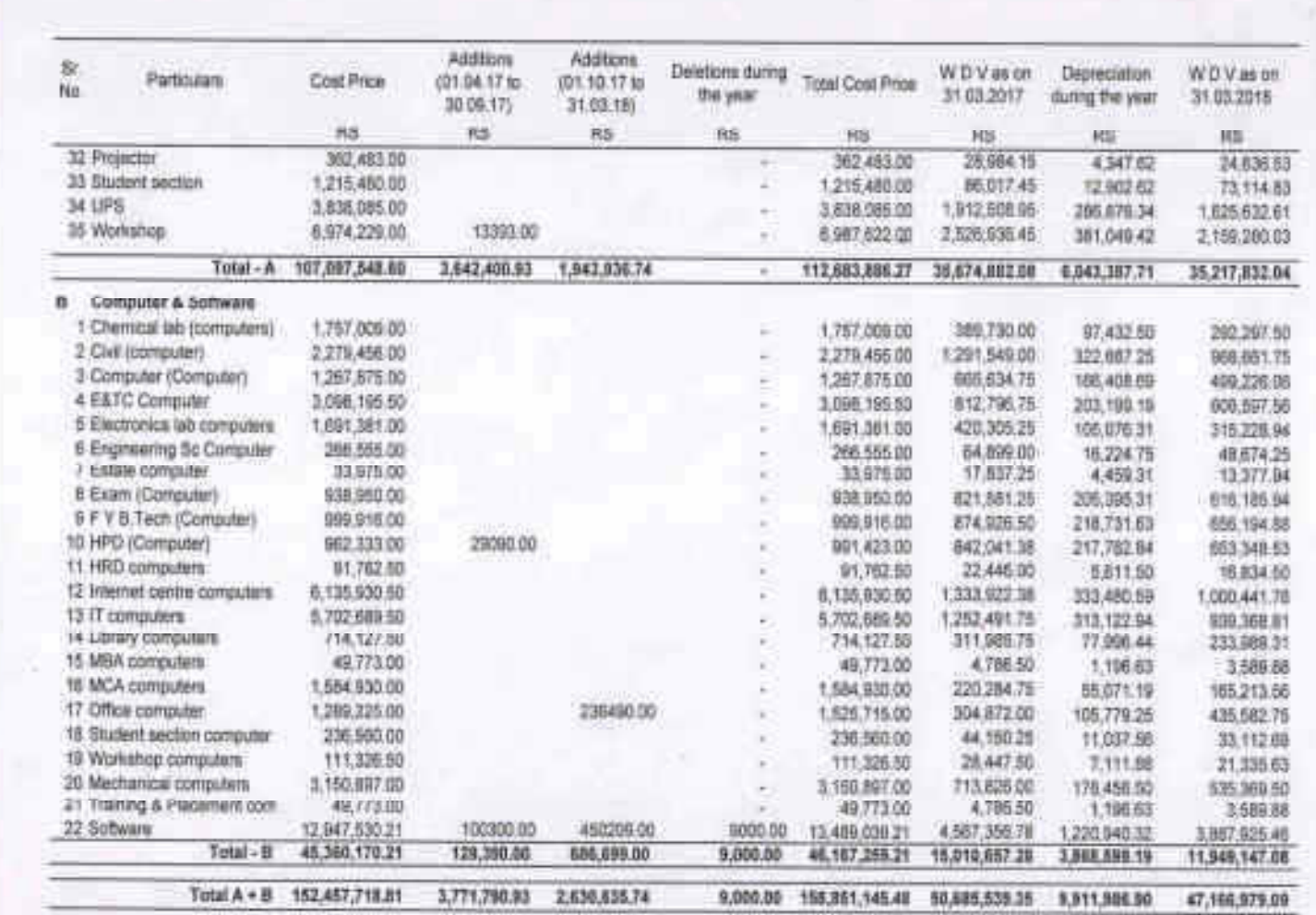

**CASE** u **Contact** 

٠

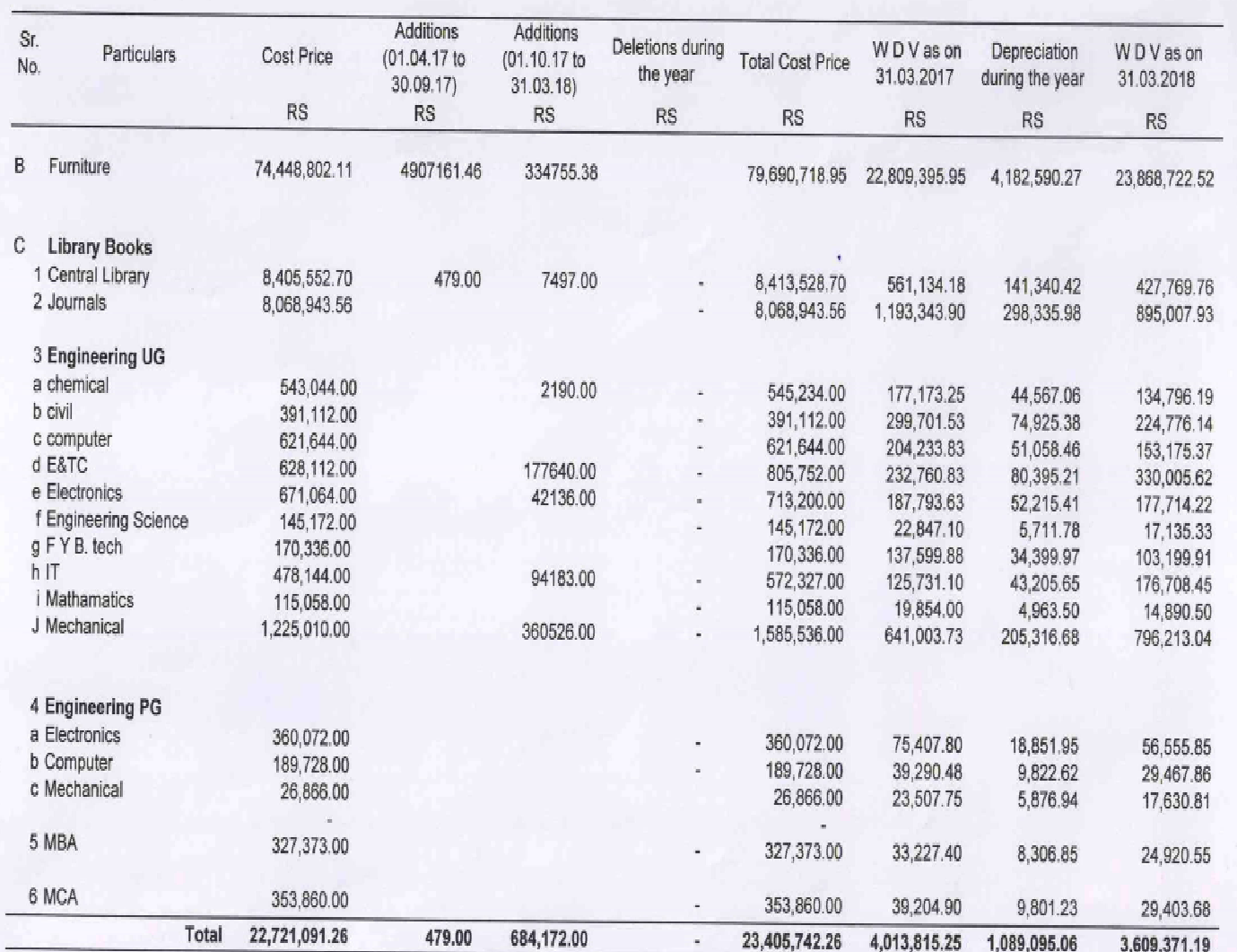

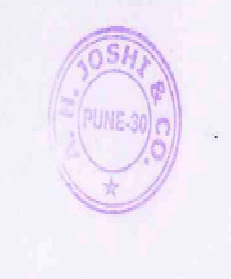

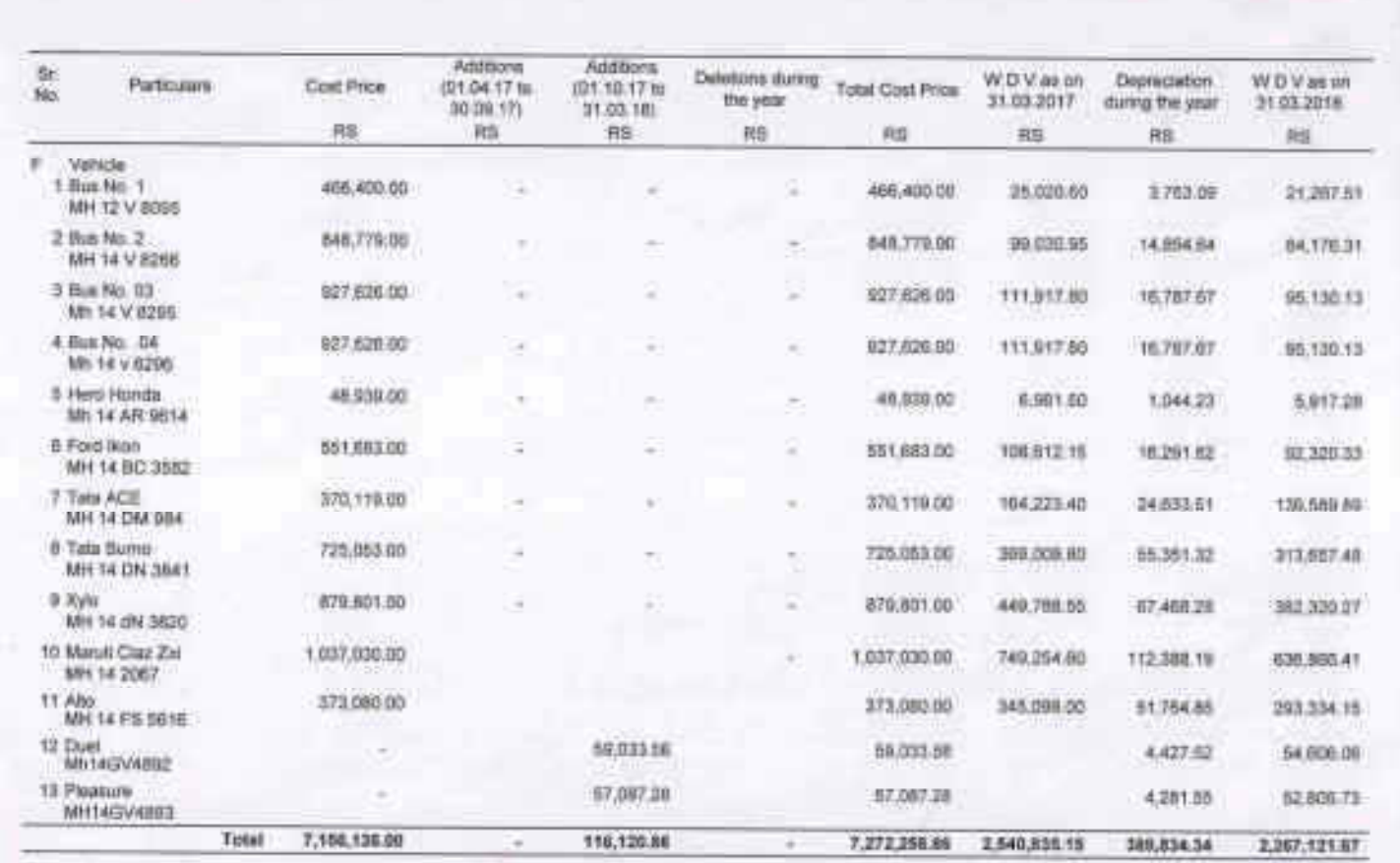

### **ADVANCES**

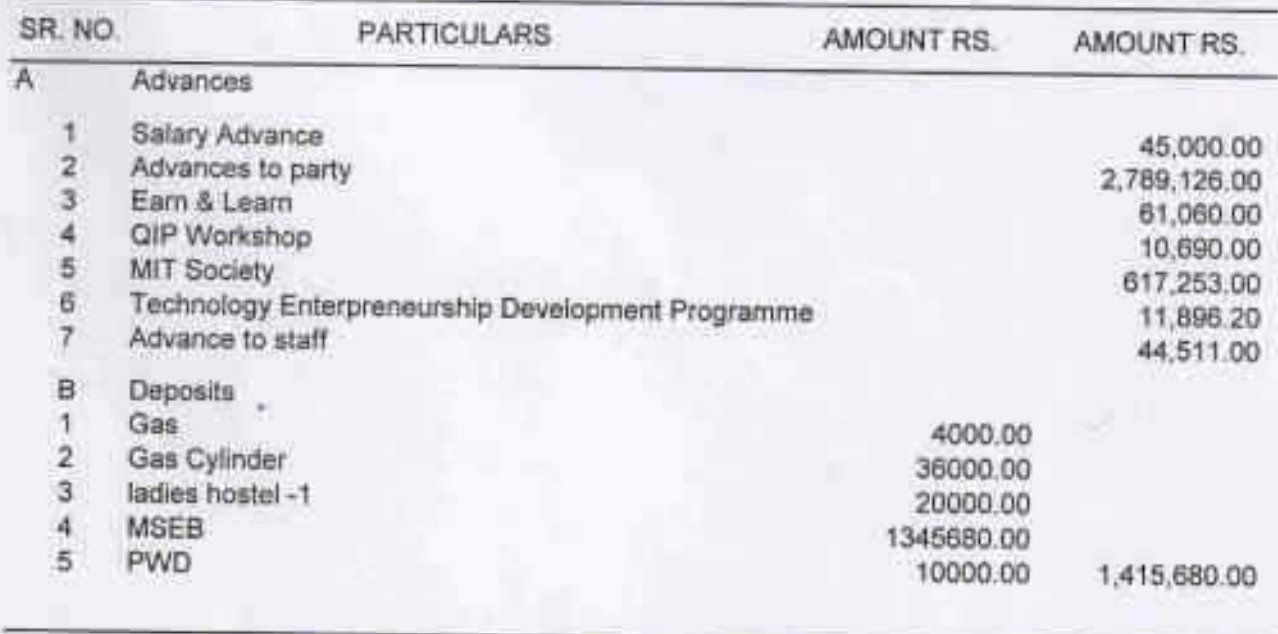

TOTAL RS.

4,995,216.20

### SCHEDULE NO. 8

## **INCOME OUTSTANDING**

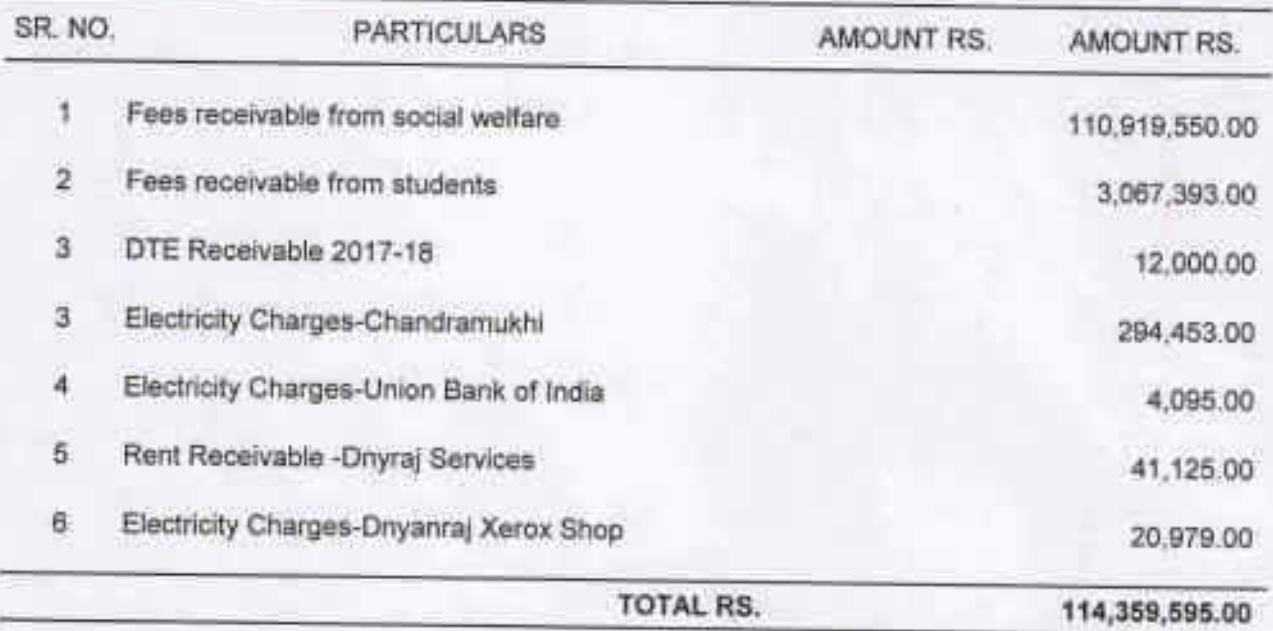

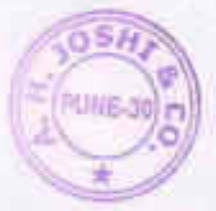

## **SCHEDULE NO. 9 CASH & BANK ACCOUNTS**

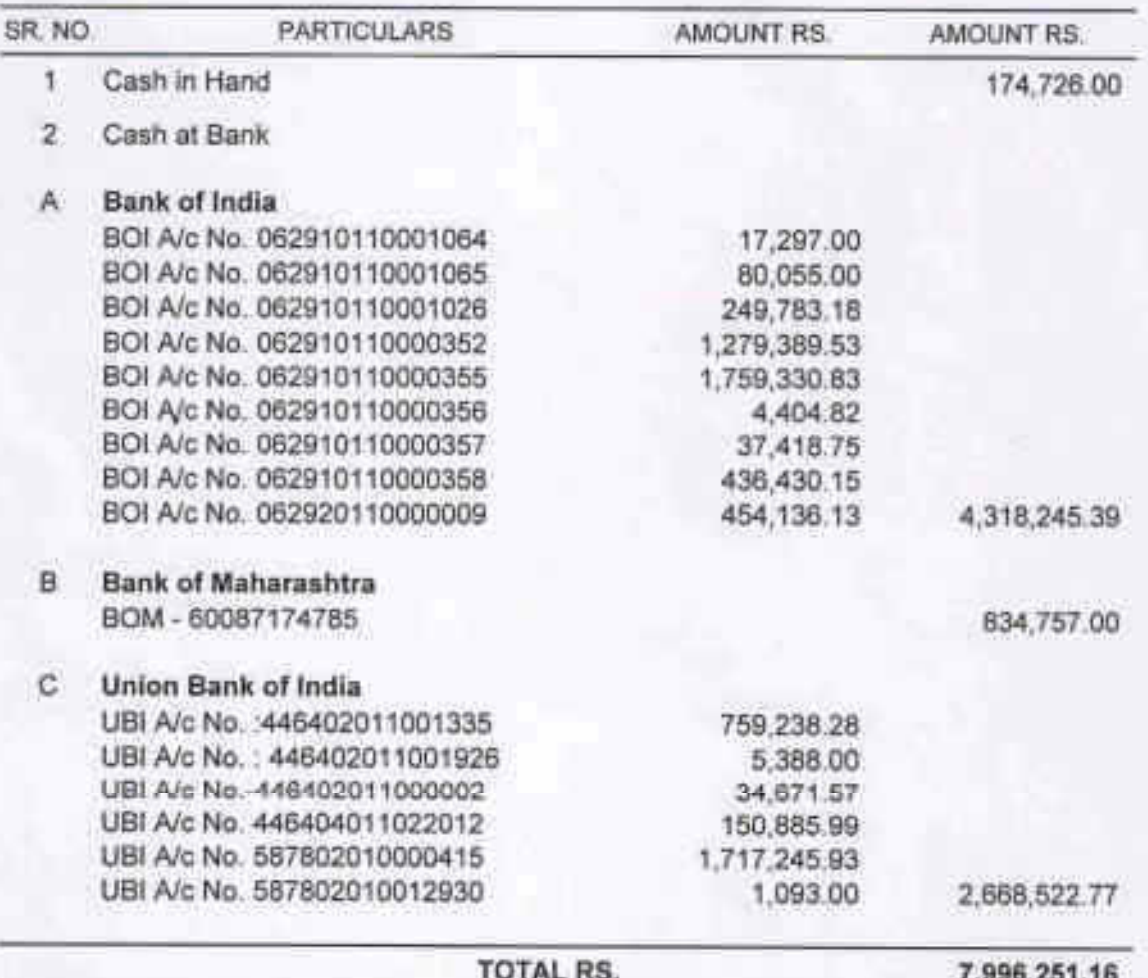

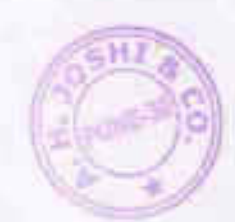

## EXPENDITURE ON OBJECT OF THE TRUST

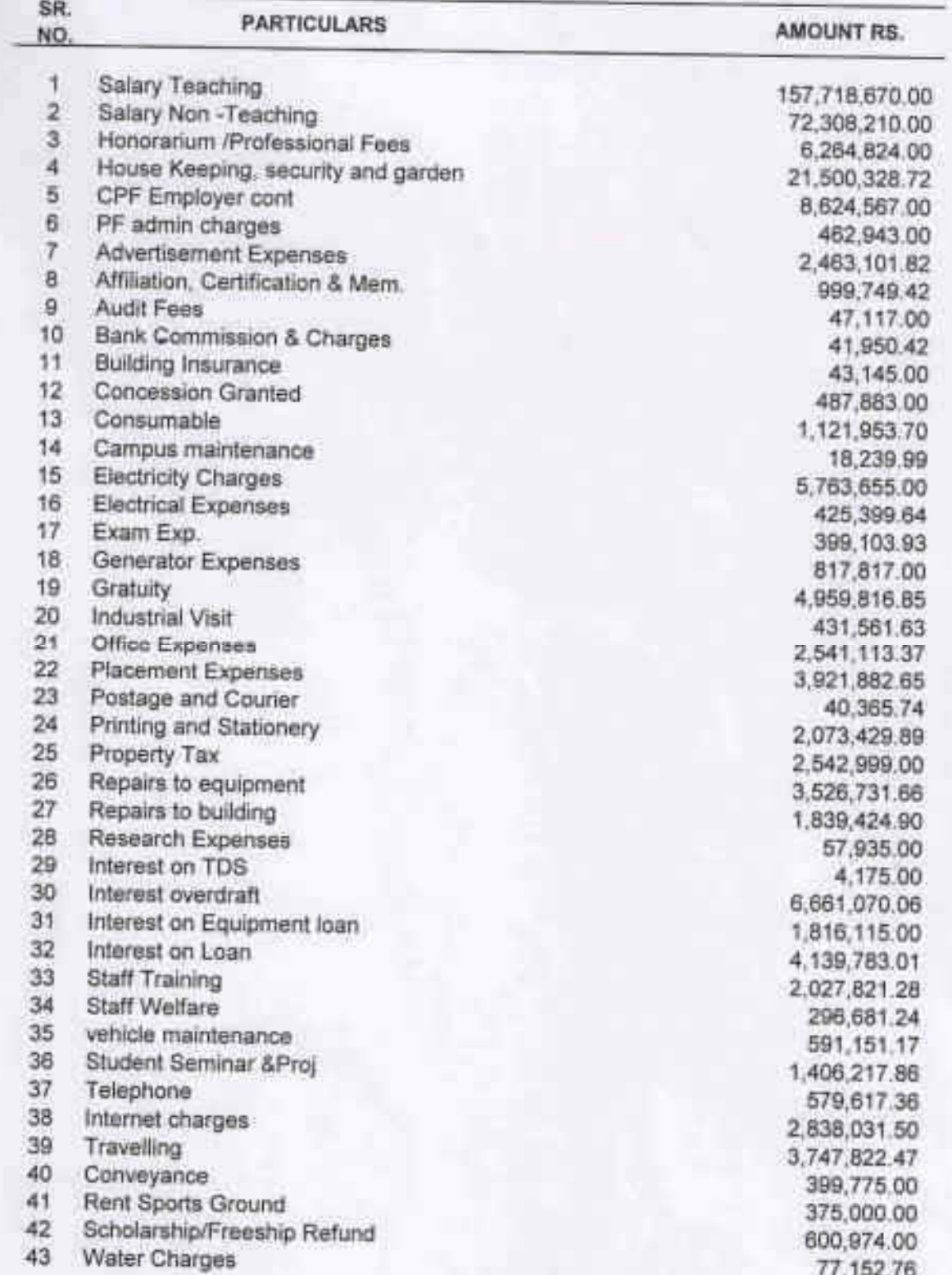

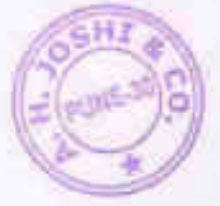

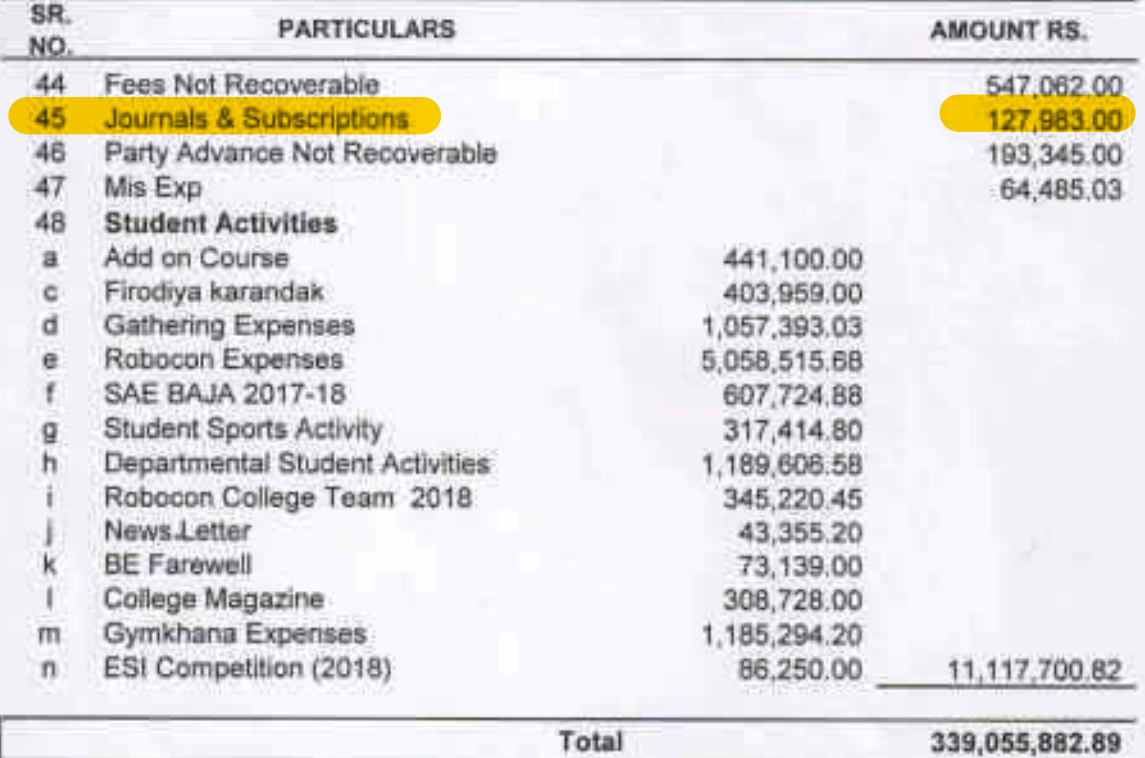

### SCHEDULE NO. 11 **INCOME FROM OTHER SOURCES**

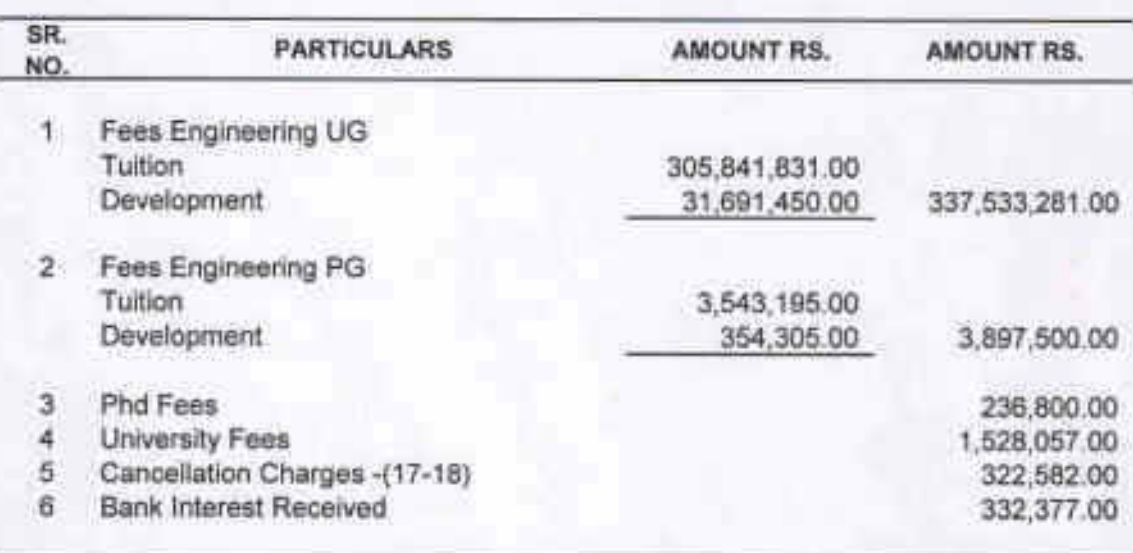

TOTAL RS.

343,850,597.00

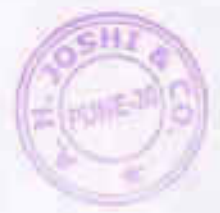